# modules.sty: Semantic Macros and Module Scoping in  $\text{SLEX}^*$

Michael Kohlhase & Deyan Ginev & Rares Ambrus Jacobs University, Bremen <http://kwarc.info/kohlhase>

January 28, 2012

#### Abstract

The modules package is a central part of the SIFX collection, a version of  $T_{F}X/IF_{F}X$  that allows to markup  $T_{F}X/IF_{F}X$  documents semantically without leaving the document format, essentially turning TEX/LATEX into a document format for mathematical knowledge management (MKM).

This package supplies a definition mechanism for semantic macros and a non-standard scoping construct for them, which is oriented at the semantic dependency relation rather than the document structure. This structure can be used by MKM systems for added-value services, either directly from the STEX sources, or after translation.

<sup>∗</sup>Version v1.1 (last revised 2012/01/28)

# Contents

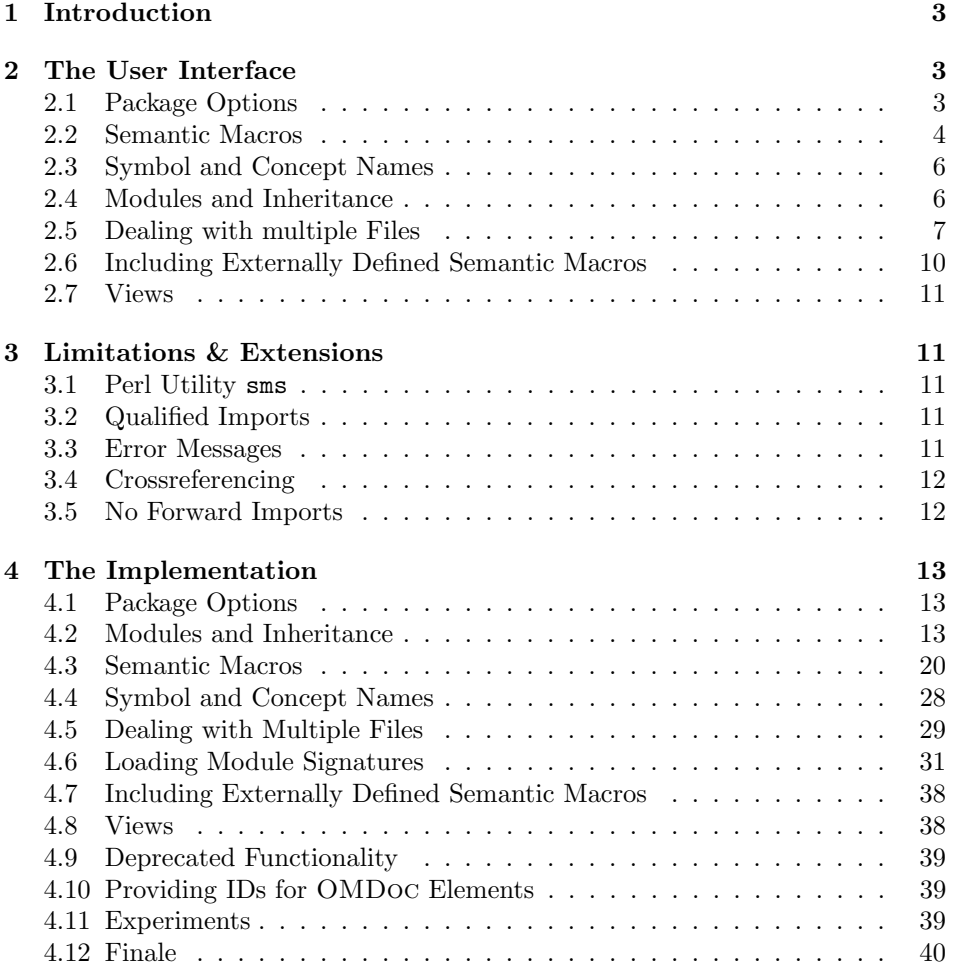

### <span id="page-2-4"></span><span id="page-2-0"></span>1 Introduction

Following general practice in the TEX/L<sup>AT</sup>EX community, we use the term "semantic macro" for a macro whose expansion stands for a mathematical object, and whose name (the command sequence) is inspired by the name of the mathematical object. This can range from simple definitions like \def\Reals{\mathbb{R}} for individual mathematical objects to more complex (functional) ones object constructors like \def\SmoothFunctionsOn#1{\mathcal{C}^\infty(#1,#1)}. Semantic macros are traditionally used to make TEX/LATEX code more portable. However, the T<sub>EX</sub>/L<sup>A</sup>T<sub>EX</sub> scoping model (macro definitions are scoped either in the local group or until the rest of the document), does not mirror mathematical practice, where notations are scoped by mathematical environments like statements, theories, or such. For an in-depth discussion of semantic macros and scoping we refer the reader [\[Koh08\]](#page-41-0).

The modules package provides a LAT<sub>E</sub>X-based markup infrastructure for defining module-scoped semantic macros and LaTeXML bindings [\[Mil\]](#page-41-1) to create OM-Doc [\[Koh06\]](#page-41-2) from STEX documents. In the STEX world semantic macros have a special status, since they allow the transformation of  $T_{\rm FX}/T_{\rm FX}$  formulae into a content-oriented markup format like OpenMath [\[Bus+04\]](#page-41-3) and (strict) content MATHML  $[Aus+10]$ ; see Figure [1](#page-2-3) for an example, where the semantic macros above have been defined by the \symdef macros (see Section [2.2\)](#page-3-0) in the scope of a \begin{module}[id=calculus] (see Section [2.4\)](#page-5-1).

<span id="page-2-3"></span>

| <b>IAIFX</b>    | \SmoothFunctions0n\Reals                                                                                                    |
|-----------------|----------------------------------------------------------------------------------------------------|
| PDF/DVI         | $\mathcal{C}^{\infty}$<br>$(\mathbb{R}, \mathbb{R})$                                                                                                    |
| <b>OPENMATH</b> | % <b>OMA</b><br>%<br>$\langle$ OMS cd="calculus" name="SmoothFunctionsOn"/><br>%<br>$\langle$ OMS cd="calculus" name="Reals"/><br>$% <$ OMA                                            |
| МатнМL          | $\%$ $\langle apply\rangle$<br>%<br><csymbol cd="calculus">SmoothFunctionsOn</csymbol><br>%<br>$\langle$ csymbol cd="calculus">Reals $\langle$ /csymbol><br>$\langle$ /apply $\rangle$ |

Example 1: OpenMath and MathML generated from Semantic Macros

### <span id="page-2-1"></span>2 The User Interface

The main contributions of the modules package are the module environment, which allows for lexical scoping of semantic macros with inheritance and the \symdef macro for declaration of semantic macros that underly the module scoping.

#### <span id="page-2-2"></span>2.1 Package Options

showviews The modules package takes two options: If we set showviews, then the views (see qualifiedimports Section [2.7\)](#page-10-0) are shown. If we set the qualifiedimports option, then qualified <span id="page-3-1"></span>imports are enabled. Qualified imports give more flexibility in module inheritance, but consume more internal memory. As qualified imports are not fully implemented at the moment, they are turned off by default see Limitation [3.2.](#page-10-3)

showmeta If the showmeta is set, then the metadata keys are shown (see [\[Koh10a\]](#page-41-5) for details and customization options).

#### <span id="page-3-0"></span>2.2 Semantic Macros

 $\sqrt{s}$  The is the main constructor for semantic macros in  $SIFX$ . A call to the  $\sqrt{s}$ macro has the general form

 $\sum_{\text{sum}}[kews] {\langle cseq \rangle}[kews] {\langle drefiniens \rangle}$ 

where  $\langle cseq \rangle$  is a control sequence (the name of the semantic macro)  $\langle args \rangle$  is a number between 0 and 9 for the number of arguments  $\langle definiens \rangle$  is the token sequence used in macro expansion for  $\langle cseq \rangle$ . Finally  $\langle key \rangle$  is a keyword list that further specifies the semantic status of the defined macro.

The two semantic macros in Figure [1](#page-2-3) would have been declared by invocations of the \symdef macro of the form:

```
\symdef{Reals}{\mathbb{R}}
\symdef{SmoothFunctionsOn}[1]{\mathcal{C}^\infty(#1,#1)}
```
Note that both semantic macros correspond to OPENMATH or MATHML "symbols", i.e. named representations of mathematical concepts (the real numbers and the constructor for the space of smooth functions over a set); we call these names the symbol name of a semantic macro. Normally, the symbol name of a semantic macro declared by a \symdef directive is just  $\langle cseq \rangle$ . The key-value pair name name= $\langle symname \rangle$  can be used to override this behavior and specify a differing name. There are two main use cases for this.

The first one is shown in Example [3,](#page-4-0) where we define semantic macros for the "exclusive or" operator. Note that we define two semantic macros: \xorOp and \xor for the applied form and the operator. As both relate to the same mathematical concept, their symbol names should be the same, so we specify name=xor on the definition of \xorOp.

**local** A key local can be added to  $\langle keys \rangle$  to specify that the symbol is local to the module and is invisible outside. Note that even though \symdef has no advantage over \def for defining local semantic macros, it is still considered good style to use \symdef and \abbrdef, if only to make switching between local and exported semantic macros easier.

\abbrdef The \abbrdef macro is a variant of \symdef that is only different in semantics, not in presentation. An abbreviative macro is like a semantic macro, and underlies the same scoping and inheritance rules, but it is just an abbreviation that is meant to be expanded, it does not stand for an atomic mathematical object.

> We will use a simple module for natural number arithmetics as a running example. It defines exponentiation and summation as new concepts while drawing on the basic operations like + and  $-$  from LAT<sub>E</sub>X. In our example, we will define a

semantic macro for summation \Sumfromto, which will allow us to express an expression like  $\sum i = 1^n x^i$  as  $\Sumfronto{i}1n{2i-1}$  (see Example [2](#page-4-1) for an example). In this example we have also made use of a local semantic symbol for  $n$ , which is treated as an arbitrary (but fixed) symbol.

```
\begin{module}[id=arith]
  \symdef{Sumfromto}[4]{\sum_{#1=#2}^{#3}{#4}}
  \symdef[local]{arbitraryn}{n}
 What is the sum of the first $\arbitraryn$ odd numbers, i.e.
 $\Sumfromto{i}1\arbitraryn{2i-1}?$
\end{module}
```
What is the sum of the first n odd numbers, i.e.  $\sum_{i=1}^{n} 2i - 1$ ?

Example 2: Semantic Markup in a module Context

\symvariant The \symvariant macro can be used to define presentation variants for semantic macros previously defined via the \symdef directive. In an invocation

> \symdef[ $\langle keys \rangle$ ]{ $\langle cseq \rangle$ }[ $\langle args \rangle$ ]{ $\langle pres \rangle$ } \symvariant $\{\langle cseq \rangle\}$ [ $\langle vars \rangle$ ] $\{\langle var \rangle\}$

the first line defines the semantic macro  $\langle \langle cseq \rangle$  that when applied to  $\langle args \rangle$  arguments is presented as  $\langle pres \rangle$ . The second line allows the semantic macro to be called with an optional argument  $\langle var \rangle$ :  $\langle \langle cseq \rangle$  [var] (applied to  $\langle args \rangle$  arguments) is then presented as  $\langle varpres \rangle$ . We can define a variant presentation for \xor; see Figure [3](#page-4-0) for an example.

```
\begin{module}[id=xbool]
  \symdef[name=xor]{xorOp}{\oplus}
  \symvariant{xorOp}{uvee}{\underline{\vee}}
 \symdef{xor}[2]{#1\xorOp #2}
  \symvariant{xor}[2]{uvee}{#1\xorOp[uvee] #2}
 Exclusive disjunction is commutative: $\xor{p}q=\xor{q}p$\\
 Some authors also write exclusive or with the $\xorOp[uvee]$ operator,
 then the formula above is \varphi_{p}q=\xor[uve]_{q}p\end{module}
```
Exclusive disjunction is commutative:  $p \oplus q = q \oplus p$ Some authors also write exclusive or with the  $\vee$  operator, then the formula above is  $p \underline{\vee} q = q \underline{\vee} p$ 

Example 3: Presentation Variants of a Semantic Macro

\resymdef Version 1.0 of the modules package had the \resymdef macro that allowed to locally redefine the presentation of a macro. But this did not interact well with the beamer package and was less useful than the \symvariant functionality. Therefore it is deprecated now and leads to an according error message.

#### <span id="page-5-4"></span><span id="page-5-0"></span>2.3 Symbol and Concept Names

Just as the \symdef declarations define semantic macros for mathematical symbols, the modules package provides an infrastructure for mathematical concepts that are expressed in mathematical vernacular. The key observation here is that concept names like "finite symplectic group" follow the same scoping rules as math- \termdef ematical symbols, i.e. they are module-scoped. The \termdef macro is an analogue to \symdef that supports this: use \termdef [ $\{key\}$  ]  $\{(\text{concept})\}$ to declare the macro  $\langle \langle cseq \rangle$  that expands to  $\langle concept \rangle$ . See Figure [4](#page-5-2) for an ex-\capitalize ample, where we use the \captitalize macro to adapt  $\langle concept \rangle$  to the sentence EdNote:1 beginning.<sup>1</sup>. The main use of the **\termdef-defined** concepts lies in automatic \termref cross-referencing facilities via the \termref and \symref macros provided by the \symref statements package [\[Koh10b\]](#page-41-6). Together with the hyperref package [\[RO\]](#page-41-7), this provide cross-referencing to the definitions of the symbols and concepts. As discussed in section [3.4,](#page-11-0) the \symdef and \termdef declarations must be on top-level in a module, so the infrastructure provided in the modules package alone cannot be used to locate the definitions, so we use the infrastructure for mathematical statements for that.

> <span id="page-5-2"></span>\termdef[name=xor]{xdisjunction}{exclusive disjunction} \captitalize\xdisjunction is commutative: \$\xor{p}q=\xor{q}p\$

> > Example 4: Extending Example [3](#page-4-0) with Term References

#### <span id="page-5-1"></span>2.4 Modules and Inheritance

module Themodule environment takes an optional KeyVal argument. Currently, only the id key is supported for specifying the identifier of a module (also called the module name). A module introduced by \begin{module}[id=foo] restricts the scope the semantic macros defined by the \symdef form to the end of this module given by the corresponding \end{module}, and to any other module environments that import them by a \importmodule{foo} directive. If the module foo contains \importmodule directives of its own, these are also exported to the importing module.

\importmodule Thus the \importmodule declarations induce the semantic inheritance relation. Figure [6](#page-8-0) shows a module that imports the semantic macros from three others. In the simplest form,  $\imath \mapsto \imath(\mod)$  will activate the semantic macros and concepts declared by  $\sqrt{\sigma}$  and  $\sqrt{\sigma}$  in the current module<sup>[1](#page-5-3)</sup>. To understand the mechanics of this, we need to understand a bit of the internals. The module environment sets up an internal macro pool, to which all the macros defined by the \symdef and \termdef declarations are added; \importmodule only activates this macro pool. Therefore \importmodule{ $\langle mod \rangle$ } can only work, if the T<sub>E</sub>X parser — which linearly goes through the  $SIFX$  sources

6

<span id="page-5-3"></span> $^1\rm EDMOTE:$  continue, describe  $\langle keys \rangle$ , they will have to to with plurals,...once implemented

 $1$ Actually, in the current TEX group, therefore \importmodule should be placed directly after the \begin{module}.

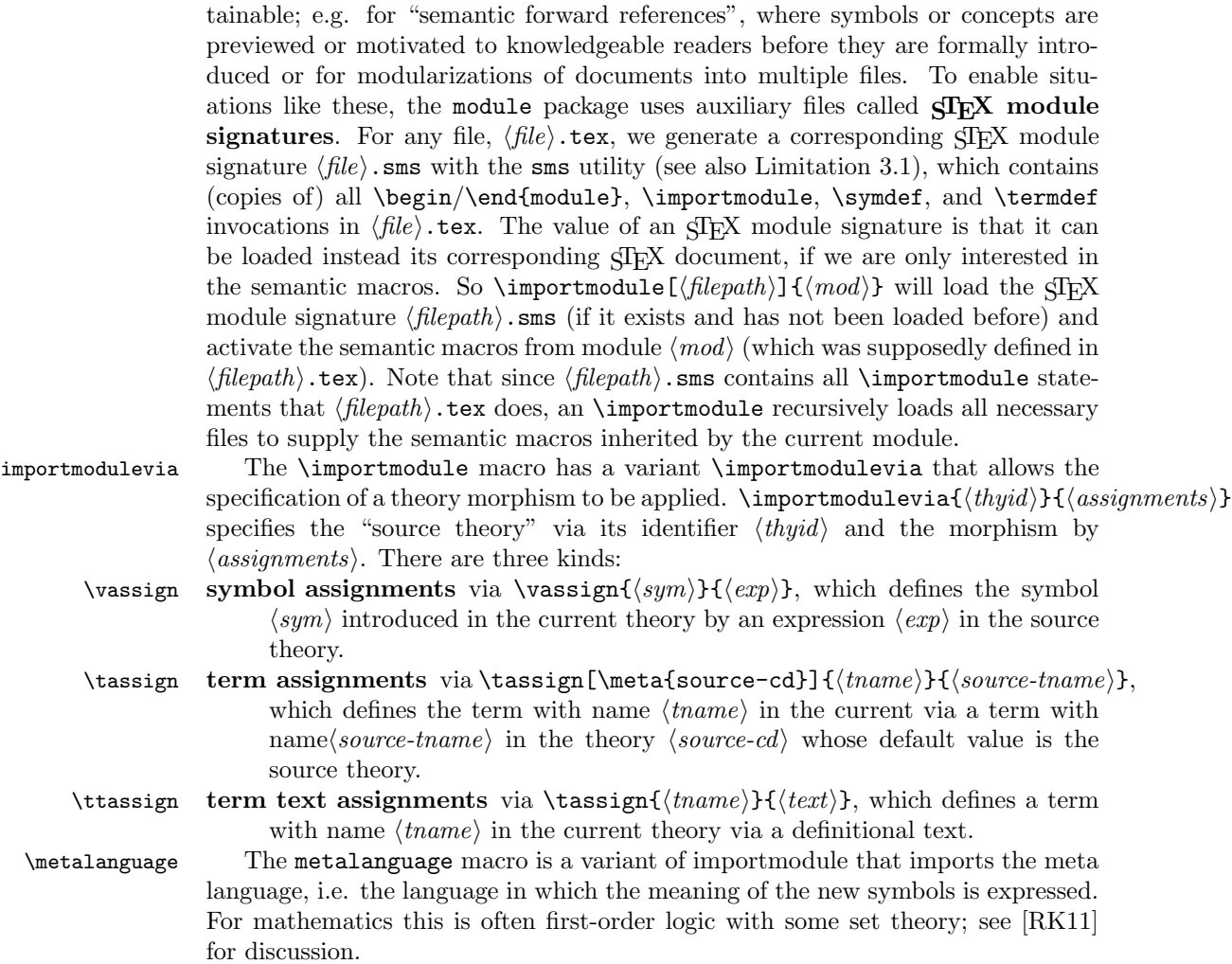

— already came across the module  $\langle mod \rangle$ . In many situations, this is not ob-

### <span id="page-6-0"></span>2.5 Dealing with multiple Files

The infrastructure presented above works well if we are dealing with small files or small collections of modules. In reality, collections of modules tend to grow, get reused, etc, making it much more difficult to keep everything in one file. This general trend towards increasing entropy is aggravated by the fact that modules are very self-contained objects that are ideal for re-used. Therefore in the absence of a content management system for LATEX document (fragments), module collections tend to develop towards the "one module one file" rule, which leads to situations with lots and lots of little files.

Moreover, most mathematical documents are not self-contained, i.e. they do not build up the theory from scratch, but pre-suppose the knowledge (and nota-

```
\begin{module}[id=ring]
\begin{importmodulevia}{monoid}
  \vassign{rbase}\magbase
  \vassign{rtimesOp}\magmaop
  \vassign{rone}\monunit
\end{importmodulevia}
\symdef{rbase}{G}
\symdef[name=rtimes]{rtimesOp}{\cdot}
\symdef{rtimes}[2]{\infix\rtimesOp{#1}{#2}}
\symdef{rone}{1}
\begin{importmodulevia}{cgroup}
  \vassign{rplus}\magmaop
  \vassign{rzero}\monunit
  \vassign{rinvOp}\cginvOp
\end{importmodulevia}
\symdef[name=rplus]{rplusOp}{+}
\symdef{rplus}[2]{\infix\rplusOp{#1}{#2}}
\symdef[name=rminus]{rminusOp}{-}
\symdef{rminus}[1]{\infix\rminusOp{#1}{#2}}
...
\end{module}
```
Example 5: A Module for Rings with inheritance from monoids and commutative groups

<span id="page-8-3"></span>tion) from other documents. In this case we want to make use of the semantic macros from these prerequisite documents without including their text into the current document. One way to do this would be to have LAT<sub>EX</sub> read the prerequisite documents without producing output. For efficiency reasons,  $\langle T_{\rm F}X \rangle$  chooses a different route. It comes with a utility sms (see Section ??) that exports the modules and macros defined inside them from a particular document and stores them inside .sms files. This way we can avoid overloading LaTeX with useless information, while retaining the important information which can then be imported in a more efficient way.

\importmodule For such situations, the \importmodule macro can be given an optional first argument that is a path to a file that contains a path to the module file, whose module definition (the .sms file) is read. Note that the **\importmodule** macro can be used to make module files truly self-contained. To arrive at a file-based content management system, it is good practice to reuse the module identifiers as module names and to prefix module files with corresponding \importmodule statements that pre-load the corresponding module files.

```
\begin{module}[id=foo]
\importmodule[../other/bar]{bar}
\importmodule[../mycolleaguesmodules]{baz}
\importmodule[../other/bar]{foobar}
  ...
\end{module}
```
Example 6: Self-contained Modules via importmodule

In Example [6,](#page-8-0) we have shown the typical setup of a module file. The \importmodule macro takes great care that files are only read once, as STEX allows multiple inheritance and this setup would lead to an exponential (in the module inheritance depth) number of file loads.

Sometimes we want to import an existing OMDoc theory<sup>[2](#page-8-1)</sup>  $\hat{\mathcal{T}}$  into (the OM-Doc document  $\hat{\mathcal{D}}$  generated from) a  $\langle \mathbb{F} \times \mathbb{F} \times$ vide an  $\langle \text{Tr} X \rangle$  stub module T that provides  $\langle \text{symdef} \rangle$  declarations for all symbols we \importOMDocmodule use in D. In this situation, we use\importOMDocmodule  $[\langle spath \rangle]{\langle OURI \rangle}{\langle name \rangle}$ , where  $\langle spath \rangle$  is the file system path to  $\mathcal T$  (as in \importmodule, this argument must not contain the file extension),  $\langle \text{OURI} \rangle$  is the URI to the OMDoc module (this time with extension), and  $\langle name \rangle$  is the name of the theory  $\mathcal T$  and the module in  $\mathcal T$  (they have to be identical for this to work). Note that since the  $\langle spath \rangle$ argument is optional, we can make "local imports", where the stub  $\mathcal T$  is in  $\mathcal D$  and only contains the \symdefs needed there.

> Note that the recursive (depth-first) nature of the file loads induced by this setup is very natural, but can lead to problems with the depth of the file stack in the TEX formatter (it is usually set to something like 15[3](#page-8-2) ). Therefore, it may be

<span id="page-8-2"></span><span id="page-8-1"></span> $^{2} {\rm OMDoc}$  theories are the counterpart of  ${\rm SIEX}$  modules.

 ${}^{3}$ If you have sufficient rights to change your T<sub>E</sub>X installation, you can also increase the variable max in open in the relevant texmf.cnf file. Setting it to 50 usually suffices

<span id="page-9-2"></span>necessary to circumvent the recursive load pattern providing (logically spurious) \importmodule commands. Consider for instance module bar in Example [6,](#page-8-0) say that bar already has load depth 15, then we cannot naively import it in this way. If module bar depended say on a module base on the critical load path, then \requiremodules we could add a statement \requiremodules{../base} in the second line. This would load the modules from ../base.sms in advance (uncritical, since it has load depth 10) without activating them, so that it would not have to be re-loaded in the critical path of the module foo. Solving the load depth problem.

\sinput In all of the above, we do not want to load an sms file, if the corresponding

file has already been loaded, since the semantic macros are already in memory. Therefore the modules package supplies a semantic variant of the \input macro, which records in an internal register that the modules in the file have already been loaded. Thus if we consistently use \sinput instead of \input or \include for files that contain modules<sup>[4](#page-9-1)</sup>, we can prevent double loading of files and therefore \sinputref gain efficiency. The \sinputref macro behaves just like \sinput in the L<sup>AT</sup>EX workflow, but in the LaTeXML conversion process creates a reference to the transformed version of the input file instead.

Finally, the separation of documents into multiple modules often profits from a symbolic management of file paths. To simplify this, the modules package \defpath supplies the \defpath macro: \defpath{\cname}}{\ame \} defines a command, so that  $\langle \text{c}sname \rangle$   $\langle \text{pame} \rangle$  expands to  $\langle \text{path} \rangle / \langle \text{pame} \rangle$ . So we could have used

```
\% \ \left\{ \text{ofpath} \right\} \} \ldots \text{other}\% \ \imath \in \{\mathcal{OPhats}\{\text{bar}\}\}\%
```
instead of the second line in Example [6.](#page-8-0) The variant \OPaths has the big advantage that we can get around the fact that TEX/LATEX does not set the current directory in \input, so that we can use systematically deployed \defpath-defined path macros to make modules relocatable by defining the path macros locally.

#### <span id="page-9-0"></span>2.6 Including Externally Defined Semantic Macros

In some cases, we use an existing LATEX macro package for typesetting objects that have a conventionalized mathematical meaning. In this case, the macros are "semantic" even though they have not been defined by a \symdef. This is no problem, if we are only interested in the LATEX workflow. But if we want to e.g. transform them to OMDoc via LaTeXML, the LaTeXML bindings will need to contain references to an OMDoc theory that semantically corresponds to the LATEX package. In particular, this theory will have to be imported in the generated OMDoc file to make it OMDoc-valid.

\requirepackage To deal with this situation, the modules package provides the \requirepackage macro. It takes two arguments: a package name, and a URI of the corresponding OMDoc theory. In the LAT<sub>EX</sub> workflow this macro behaves like a **\usepackage** on the first argument, except that it can  $-$  and should  $-$  be used outside the L<sup>A</sup>T<sub>E</sub>X

<span id="page-9-1"></span> $4$ files without modules should be treated by the regular LAT<sub>EX</sub> input mechanism, since they do not need to be registered.

<span id="page-10-5"></span>preamble. In the LaTeXML workflow, this loads the LaTeXML bindings of the package specified in the first argument and generates an appropriate imports element using the URI in the second argument.

#### <span id="page-10-0"></span>2.7 Views

A view is a mapping between modules, such that all model assumptions (axioms) EdNote:2  $\qquad \qquad$  of the source module are satisfied in the target module.  $^{2}$ 

### <span id="page-10-1"></span>3 Limitations & Extensions

In this section we will discuss limitations and possible extensions of the modules package. Any contributions and extension ideas are welcome; please discuss ideas, requests, fixes, etc on the SIEX TRAC [\[Ste\]](#page-41-9).

#### <span id="page-10-2"></span>3.1 Perl Utility sms

Currently we have to use an external perl utility sms to extract  $\langle T_F X \rangle$  module signatures from  $\langle \Pi_{\rm F} X \rangle$  files. This considerably adds to the complexity of the  $\langle \Pi_{\rm F} X \rangle$ installation and workflow. If we can solve security setting problems that allows us to write to STEX module signatures outside the current directory, writing them from  $SIFX$  may be an avenue of future development see [\[Ste,](#page-41-9) issue  $#1522$ ] for a discussion.

#### <span id="page-10-3"></span>3.2 Qualified Imports

In an earlier version of the modules package we used the usesqualified for importing macros with a disambiguating prefix (this is used whenever we have conflicting names for macros inherited from different modules). This is not accessible from the current interface. We need something like a \importqualified macro for this; see [\[Ste,](#page-41-9) issue #1505]. Until this is implemented the infrastructure qualifiedimports is turned off by default, but we have already introduced the qualifiedimports option for the future.

## <span id="page-10-4"></span>3.3 Error Messages

The error messages generated by the modules package are still quite bad. For instance if thyA does note exists we get the cryptic error message

```
! Undefined control sequence.
\module@defs@thyA ...hy
                        \expandafter \mod@newcomma...
l.490 ...ortmodule{thyA}
```
This should definitely be improved.

 ${}^{2}$ EDNOTE: Document and make Examples

#### <span id="page-11-0"></span>3.4 Crossreferencing

Note that the macros defined by **\symdef** are still subject to the normal TEX scoping rules. Thus they have to be at the top level of a module to be visible throughout the module as intended. As a consequence, the location of the \symdef elements cannot be used as targets for crossreferencing, which is currently supplied by the statement package [\[Koh10b\]](#page-41-6). A way around this limitation would be to import the current module from the  $SIFX$  module signature (see Section [2.4\)](#page-5-1) via the \importmodule declaration.

#### <span id="page-11-1"></span>3.5 No Forward Imports

 $SIFX$  allows imports in the same file via \importmodule{ $\langle mod \rangle$ }, but due to the single-pass linear processing model of T<sub>E</sub>X,  $\langle mod \rangle$  must be the name of a module declared before the current point. So we cannot have forward imports as in

```
\begin{module}[id=foo]
  \importmodule{mod}
  ...
\end{module}
...
\begin{module}[id=mod]
  ...
\end{module}
```
a workaround, we can extract the module  $\langle mod \rangle$  into a file mod.tex and replace it with \sinput{mod}, as in

```
\begin{module}[id=foo]
  \importmodule[mod]{mod}
  ...
\end{module}
...
\sinput{mod}
```
then the \importmodule command can read mod.sms (created via the sms utility) without having to wait for the module  $\langle mod \rangle$  to be defined.

### <span id="page-12-3"></span><span id="page-12-0"></span>4 The Implementation

The modules package generates two files: the LATEX package (all the code between  $\langle \text{*package} \rangle$  and  $\langle \text{`package} \rangle$  and the LATEXML bindings (between  $\langle \text{*Itxml} \rangle$  and  $\langle$ /ltxml $\rangle$ ). We keep the corresponding code fragments together, since the documentation applies to both of them and to prevent them from getting out of sync.

### <span id="page-12-1"></span>4.1 Package Options

We declare some switches which will modify the behavior according to the package options. Generally, an option xxx will just set the appropriate switches to true (otherwise they stay false).

1 (\*package)

```
2 \DeclareOption{showmeta}{\PassOptionsToPackage{\CurrentOption}{metakeys}}
```

```
3 \newif\ifmod@show\mod@showfalse
```

```
4 \DeclareOption{showmods}{\mod@showtrue}
```

```
5 \newif\ifmod@qualified\mod@qualifiedfalse
```
 $6 \,\DeclareOption\{qualifiedimports\}\{\mod@qualifiedtrue\}$ 

Finally, we need to declare the end of the option declaration section to L<sup>AT</sup>EX.

```
7 \ProcessOptions
```

```
8 \langle/package\rangle
```
LaTeXML does not support module options yet, so we do not have to do anything here for the LATEXML bindings. We only set up the PERL packages (and tell emacs about the appropriate mode for convenience

The next measure is to ensure that the sref and xcomment packages are loaded (in the right version). For LaTeXML, we also initialize the package inclusions.

```
9 \langle *package \rangle
```

```
10 \RequirePackage{sref}
11 \RequirePackage{xspace}
```
- 12 \RequirePackage{xcomment}
- 13  $\langle$ /package $\rangle$
- 14 (\*ltxml) 15 # -\*- CPERL -\*-

```
16 package LaTeXML::Package::Pool;
17 use strict;
18 use LaTeXML::Global;
```

```
19 use LaTeXML::Package;
```

```
20 \langle/ltxml\rangle
```
#### <span id="page-12-2"></span>4.2 Modules and Inheritance

We define the keys for the module environment and the actions that are undertaken, when the keys are encountered.

module:cd This KeyVal key is only needed for LaTeXML at the moment; use this to specify a content dictionary name that is different from the module name.

21 (\*package)

```
22 \addmetakey{module}{cd}
23 \addmetakey{module}{title}
24 \langle/package\rangle
```

```
module:id For a module with (id=(name)], we have a macro \module@defs@\langle name \rangle that
                acts as a repository for semantic macros of the current module. I will be called by
                \importmodule to activate them. We will add the internal forms of the semantic
                macros whenever \symdef is invoked. To do this, we will need an unexpended
                form \this@module that expands to \module@defs@\langle name \rangle; we define it first and
                then initialize \modedefs\alpha(name) as empty. Then we do the same for qualified
                imports as well (if the qualifiedimports option was specified). Furthermore, we
                save the module name in \mod@id and the module path in \langle \eta \rangle@cd@file@base
                which we add to \text{@defs@}(name), so that we can use it in the importing
                module.
                25 \langle *package \rangle26 \define@key{module}{id}{%
                27 \edef\this@module{\expandafter\noexpand\csname module@defs@#1\endcsname}%
                28 \global\@namedef{module@defs@#1}{}%
                29 \ifmod@qualified
                30 \edef\this@qualified@module{\expandafter\noexpand\csname module@defs@qualified@#1\endcsname}%
                31 \global\@namedef{module@defs@qualified@#1}{}%
                32 \fi
                33 \def\mod@id{#1}%
                34 \expandafter\edef\csname #1@cd@file@base\endcsname{\mod@path}%
                35 \expandafter\g@addto@macro\csname module@defs@#1\expandafter\endcsname\expandafter%
                36 {\expandafter\def\csname #1@cd@file@base\expandafter\endcsname\expandafter{\mod@path}}}
module@heading Then we make a convenience macro for the module heading. This can be cus-
                tomized.
                37 \newcounter{module}[section]
                38 \newcommand\module@heading{\stepcounter{module}%
                39 \noindent{\textbf{Module} \thesection.\themodule [\mod@id]}%
                40 \sref@label@id{Module \thesection.\themodule [\mod@id]}%
                41 \ifx\module@title\@empty :\quad\else\quad(\module@title)\hfill\\\fi}
 module@footer Then we make a convenience macro for the module heading. This can be cus-
                tomized.
                42 \newcommand\module@footer{\noindent{\textbf{EndModule} \thesection.\themodule}}
        module Finally, we define the begin module command for the module environment. All
                the work has already been done in the keyval bindings, so this is very simple.
                43 \newenvironment{module}[1][]%
                44 {\metasetkeys{module}{#1}\ifmod@show\module@heading\fi}
                45 {\ifmod@show\module@footer\fi}
                46 \langle/package\ranglefor the LaTeXML bindings, we have to do the work all at once.
                47 (*ltxml)
                 48 DefKeyVal('Module','id','Semiverbatim');
```

```
49 DefKeyVal('Module','cd','Semiverbatim');
50 DefEnvironment('{module} OptionalKeyVals:Module',
51 "?#excluded()(<omdoc:theory "
52 . "?&defined(&KeyVal(#1,'id'))(xml:id='&KeyVal(#1,'id')')(xml:id='#id')>#body</omd
53 # beforeDigest=>\&useTheoryItemizations,
54 afterDigestBegin=>sub {
55 my($stomach, $whatsit)=@_;
56 $whatsit->setProperty(excluded=>LookupValue('excluding_modules'));
57
58 my $keys = $whatsit->getArg(1);
59 my($id, $cd)=$keys
60 && map(ToString($keys->getValue($_)),qw(id cd));
61 #make sure we have an id or give a stub one otherwise:
62 if (not $id) {
63 #do magic to get a unique id for this theory
64 #$whatsit->setProperties(beginItemize('theory'));
65 #$id = ToString($whatsit->getProperty('id'));
66 # changed: beginItemize returns the hash returned by RefStepCounter.
67 # RefStepCounter deactivates any scopes for the current value of the
68 # counter which causes the stored prop. of the env. not to be
69 # visible anymore.
70 $id = LookupValue('stex:theory:id') || 0;
71 AssignValue('stex:theory:id', $id+1);
72 $id = "I$id";
73 }
74 $cd = $id unless $cd;75 # update the catalog with paths for modules
76 my $module_paths = LookupValue('module_paths') || {};
77 $module_paths->{$id} = LookupValue('last_module_path');
78 AssignValue('module_paths', $module_paths, 'global');
79
80 #Update the current module position
81 AssignValue(current_module => $id);
82 AssignValue(module_cd => $cd) if $cd;
83
84 #activate the module in our current scope
85 $STATE->activateScope("module:".$id);
86
87 #Activate parent scope, if present
88 my $parentmod = LookupValue('parent_module');
89 use_module($parentmod) if $parentmod;
90 #Update the current parent module
91 AssignValue("parent_of_$id"=>$parentmod,'global');
92 AssignValue("parent_module" => $id);
93 return; },
94 afterDigest => sub {
95 #Move a step up on the module ancestry
96 AssignValue("parent_module" => LookupValue("parent_of_".LookupValue("parent_module")));
97 return;
98     });
```
99  $\langle$ /ltxml $\rangle$ 

```
usemodule The use_module subroutine performs depth-first load of definitions of the used
                                modules
                               100 (*ltxml)
                               101 sub use_module {
                               102 my($module,%ancestors)=@_;
                               103 $module = ToString($module);
                               104 if (defined $ancestors{$module}) {
                               105 Fatal(":module \"$module\" leads to import cycle!");
                               106 }
                               107 $ancestors{$module}=1;
                               108 # Depth-first load definitions from used modules, disregarding cycles
                               109 foreach my $used_module (@{ LookupValue("module_${module}_uses") || []}){
                               110 use_module($used_module,%ancestors);
                               111 }
                               112 # then load definitions for this module
                               113 $STATE->activateScope("module:$module"); }#$
                               114 \langle/ltxml\rangle\activate@defs To activate the \symdefs from a given module \langle mod \rangle, we call the macro
                                \modle@defs@\mod.
                               115 \langle *package \rangle116 \def\activate@defs#1{\csname module@defs@#1\endcsname}
                               117 \langle/package\rangle\export@defs To export a the \symdefs from the current module, we all the macros \module@defs@\langle mod \rangleto \module@defs@\langle mod \rangle (if the current module has a name and it is \langle mod \rangle)
                               118 (*package)
                               119 \def\export@defs#1{\@ifundefined{mod@id}{}%
                               120 {\expandafter\expandafter\expandafter\g@addto@macro\expandafter%
                               121 \this@module\expandafter{\csname module@defs@#1\endcsname}}}
                               122 \langle/package\rangleEdNote:3 \coolurion/off
                               123 \langle *package \rangle124 \def\coolurion{}
                               125 \def\coolurioff{}
                               126 \langle/package\rangle127 \langle *ltxml\rangle128 DefMacro('\coolurion',sub {AssignValue('cooluri'=>1);});
                               129 DefMacro('\coolurioff',sub {AssignValue('cooluri'=>0);});
                               130 \langle/ltxml\rangle\importmodule The \importmodule [\theta] {\text{mod}} macro is an interface macro that loads \thetaand activates and re-exports the \symdefs from module \langle mod \rangle. It also remembers
                                the file name in \mod@path.
```
 $3EDNOTE:$  @DG: this needs to be documented somewhere in section 1

```
131 \langle *package \rangle132 \newcommand{\importmodule}[2][]{{\def\mod@path{#1}%
133 \ifx\mod@path\@empty\else\requiremodules{#1}\fi}%
134 \activate@defs{#2}\export@defs{#2}}
135 \langle/package\rangle136 \langle *ltxml\rangle137 sub omext {
138 my (\text{3mod})=Q_{i}; my \text{3dest}=\text{3};
139 $mod = ToString($mod);
140 if ($mod) {
141 #We need a constellation of abs_path invocations
142 # to make sure that all symbolic links get resolved
143 if (\text{mod} = \gamma^*(\wedge w) + : \langle/\rangle / ) { $dest=$mod; } else {
144 my ($d,$f,$t) = pathname_split(abs_path($mod));
145 $d = pathname_relative(abs_path($d),abs_path(cwd()));
146 \text{def}=\text{ad.}''/''.\text{ff};<br>147 }
147 }
148 }
149 $dest.=".omdoc" if (ToString($mod) && !LookupValue('cooluri'));
150 return Tokenize($dest);}
151 sub importmoduleI {
152 my($stomach,$whatsit)=@_;
153 my $file = ToString($whatsit->getArg(1));
154 my $omdocmod = $file.".omdoc" if $file;
155 my $module = ToString($whatsit->getArg(2));
156 my $containing_module = LookupValue('current_module');
157 AssignValue('last_import_module',$module);
158 #set the relation between the current module and the one to be imported
159 PushValue("module_".$containing_module."_uses"=>$module) if $containing_module;
160 #check if we've already loaded this module file or no file path given
161 if((!$file) || (LookupValue('file_'.$module.'_loaded'))) {use_module($module);} #if so activa
162 else {
163 #if not:
164 my $gullet = $stomach->getGullet;
165 #1) mark as loaded
166 AssignValue('file_'.$module.'_loaded' => 1, 'global');
167 #open a group for its definitions so that they are localized
168 $stomach->bgroup;
169 #update the last module path
170 AssignValue('last_module_path', $file);
171 #queue the closing tag for this module in the gullet where it will be executed
172 #after all other definitions of the imported module have been taken care of
173 $gullet->unread(Invocation(T_CS('\end@requiredmodule'), Tokens(Explode($module)))->unlist);
174 #we only need to load the sms definitions without generating any xml output, so we set the
175 AssignValue('excluding_modules' => 1);
176 #queue this module's sms file in the gullet so that its definitions are imported
177 $gullet->input($file,['sms']);
178 }
179 return;}
180 DefConstructor('\importmodule OptionalSemiverbatim {}',
```

```
181 "<omdoc:imports from='?#1(&omext(#1))\##2'/>",
                             182 afterDigest=>sub{ importmoduleI(@_)});
                             183\langle/ltxml\rangle\importmodulevia The importmodulevia environment just calls \importmodule, but to get around
                              the group, we first define a local macro \@@doit, which does that and can be
                              called with an \aftergroup to escape the environment groupling introduced by
EdNote:4 importmodulevia. For LATEXML, we have \text{to}^4184 (*package)
                             185 \newenvironment{importmodulevia}[2][]{\gdef\@@doit{\importmodule[#1]{#2}}%
                             186 \ifmod@show\par\noindent importing module #2 via \@@doit\fi}
                             187 {\aftergroup\@@doit\ifmod@show end import\fi}
                             188 \langle/package\rangle189 (*ltxml)
                             190 DefMacro('\importmodulevia OptionalSemiverbatim {}','\endgroup\importmoduleI[#1]{#2}\begin{impo
                             191\mathtt{Id}'\end{importmodulevia}',undef,'\end{importmoduleenv}');
                             192 DefEnvironment('{importmoduleenv} OptionalSemiverbatim {}',
                             193  "<omdoc:imports from='?#1(&omext(#1))\##2'>"
                             194 . "<omdoc:morphism>#body</omdoc:morphism>"
                             195 . "</omdoc:imports>");
                             196 DefConstructor('\importmoduleI OptionalSemiverbatim {}', '',
                             197 afterDigest=>sub{ importmoduleI(@_)});
                             198 (/ltxml)
                     vassign
                             199 (*package)
                             200 \newcommand\vassign[2]{\ifmod@show\ensuremath{#1\mapsto #2}, \fi}
                             201 \langle/package\rangle202 (*ltxml)
                             203 DefConstructor('\vassign{}{}',
                             204 "<omdoc:requation>"
                             205 . "<ltx:Math><ltx:XMath>#1</ltx:XMath></ltx:Math>"
                             206 . "<ltx:Math><ltx:XMath>#2</ltx:XMath></ltx:Math>"
                             207 . "</omdoc:requation>");
                             208 \langle/ltxml\rangletassign
                             209 \langle *package \rangle210 \newcommand\tassign[3][]{\ifmod@show #2\ensuremath{\mapsto} #3, \fi}
                             211 \langle/package\rangle212 \langle *|txml\rangle213 DefConstructor('\tassign[]{}{}',
                             214 "<omdoc:requation>"
                             215 . "<om:OMOBJ><om:OMS cd='?#1(#1)(#lastImportModule)' name='#2'/></om:OMOBJ>"
                             216 . "<om:OMOBJ><om:OMS cd='#currentModule' name='#3'/></om:OMOBJ>"
                             217 . "</omdoc:requation>",
                             218 afterDigest=> sub {
                                 {}^{4}EDNOTE: MK@DG: needs implementation
```

```
219 my ($stomach, $whatsit) = 0;
                    220 $whatsit->setProperty('currentModule',LookupValue("current_module"));
                    221 $whatsit->setProperty('lastImportModule',LookupValue("last_import_module"));
                    222 });
                    223 \langle/ltxml\ranglettassign
                    224 \langle *package \rangle225 \newcommand\ttassign[3][]{\ifmod@show #1\ensuremath{\mapsto} ''#2'', \fi}
                    226 \langle/package)
                    227 (*ltxml)
                    228 DefConstructor('\ttassign{}{}',
                    229 "<omdoc:requation>"
                    230 . "<ltx:Math><ltx:XMath>#1</ltx:XMath></ltx:Math>"
                    231 . "<ltx:Math><ltx:XMath>#2</ltx:XMath></ltx:Math>"
                    232 ."</omdoc:requation>");
                    233 \langle/ltxml\rangle\importOMDocmodule for the LATEX side we can just re-use \importmodule, for the LaTeXML side we
                     have a full URI anyways. So things are easy.
                    234 \langle *package \rangle235 \newcommand{\importOMDocmodule}[3][]{\importmodule[#1]{#3}}
                    236 \langle/package\rangle237 (*ltxml)
                    238 DefConstructor('\importOMDocmodule OptionalSemiverbatim {}{}',"<omdoc:imports from='#3\##2'/>",
                    239 afterDigest=>sub{
                    240 #Same as \importmodule, just switch second and third argument.
                    241 my ($stomach, $whatsit) = 0;
                    242 my $path = $whatsit->getArg(1);243 my $ouri = $whatsit->getArg(2);244 my $module = $whatsit->getArg(3);245 $whatsit->setArgs(($path, $module,$ouri));
                    246 importmoduleI($stomach,$whatsit);
                    247 return;
                    248 });
                    249 \langle/ltxml\rangle\metalanguage \metalanguage behaves exactly like \importmodule for formatting. For La-
                     TeXML, we only add the type attribute.
                    250 \langle *package \rangle251 \let\metalanguage=\importmodule
                    252 \langle/package\rangle253 (*ltxml)
                    254 DefConstructor('\metalanguage OptionalSemiverbatim {}',
```
255 "<omdoc:imports type='metalanguage' from='?#1(&omext(#1))\##2'/>",

256 afterDigest=>sub{ importmoduleI(@\_)});

257  $\langle$ /ltxml $\rangle$ 

#### <span id="page-19-0"></span>4.3 Semantic Macros

```
\mod@newcommand We first hack the LATEX kernel macros to obtain a version of the \newcommand
                 macro that does not check for definedness. This is just a copy of the code from
                 latex.ltx where I have removed the \@ifdefinable5</sup>
                258 (*package)
                259 \def\mod@newcommand{\@star@or@long\mod@new@command}
                260 \def\mod@new@command#1{\@testopt{\@mod@newcommand#1}0}
                261 \def\@mod@newcommand#1[#2]{\kernel@ifnextchar [{\mod@xargdef#1[#2]}{\mod@argdef#1[#2]}}
                262 \long\def\mod@argdef#1[#2]#3{\@yargdef#1\@ne{#2}{#3}}
                263 \long\def\mod@xargdef#1[#2][#3]#4{\expandafter\def\expandafter#1\expandafter{%
                264 \expandafter\@protected@testopt\expandafter #1\csname\string#1\endcsname{#3}}%
                265 \expandafter\@yargdef\csname\string#1\endcsname\tw@{#2}{#4}}
                266 \langle/package\rangle
```
Now we define the optional KeyVal arguments for the \symdef form and the actions that are taken when they are encountered.

symdef:keys The optional argument local specifies the scope of the function to be defined. If local is not present as an optional argument then **\symdef** assumes the scope of the function is global and it will include it in the pool of macros of the current module. Otherwise, if local is present then the function will be defined only locally and it will not be added to the current module (i.e. we cannot inherit a local function). Note, the optional key local does not need a value: we write \symdef[local]{somefunction}[0]{some expansion}. The other keys are not used in the L<sup>AT</sup>F<sub>X</sub> part.

```
267 (*package)
268 \newif\if@symdeflocal
269 \define@key{symdef}{local}[true]{\@symdeflocaltrue}
270 \define@key{symdef}{name}{}
271 \define@key{symdef}{assocarg}{}
272 \define@key{symdef}{bvars}{}
273 \define@key{symdef}{bvar}{}
274 \define@key{symdef}{bindargs}{}
275 \langle/package\rangle
```
### <sup>5</sup> EdNote:5

\symdef The the \symdef, and \@symdef macros just handle optional arguments.

```
276 \langle *package \rangle
```

```
277 \def\symdef{\@ifnextchar[{\@symdef}{\@symdef[]}}
```
 $278 \def\$  278 \def\@symdef[#1]#2{\@ifnextchar[{\@@symdef[#1]{#2}}{\@@symdef[#1]{#2}[0]}}

next we locally abbreviate \mod@newcommand to simplify argument passing.

```
279 \def\@mod@nc#1{\mod@newcommand{#1}[1]}
```
<span id="page-19-1"></span><sup>5</sup>Someone must have done this before, I would be very happy to hear about a package that provides this.

 ${}^{5}$ EDNOTE: MK@MK: we need to document the binder keys above.

now comes the real meat: the **\@@symdef** macro does two things, it adds the macro definition to the macro definition pool of the current module and also provides it.

#### 280 \def\@@symdef[#1]#2[#3]#4{%

We use a switch to keep track of the local optional argument. We initialize the switch to false and set all the keys that have been provided as arguments: name, local.

#### 281 \@symdeflocalfalse\setkeys{symdef}{#1}%

First, using \mod@newcommand we initialize the intermediate macro \module@ $\langle sym \$ \gpres@, the one that can be extended with \symvariant

#### 282 \expandafter\mod@newcommand\csname modules@#2@pres@\endcsname[#3]{#4}%

and then we define the actual semantic macro. Note that this can take an optional argument, for which we provide with \@ifnextchar and an internal macro  $\Q(sym)$ , which when invoked with an optional argument  $\langle opt \rangle$  calls  $\mod$ ules@ $\langle sym \geqslant \infty$ opt $\infty$ .

```
283 \expandafter\def\csname #2\endcsname%
```

```
284 {\@ifnextchar[{\csname modules@#2\endcsname}{\csname modules@#2\endcsname[]}}%
```

```
285 \expandafter\def\csname modules@#2\endcsname[##1]%
```

```
286 {\csname modules@#2@pres@##1\endcsname}%
```
Finally, we prepare the internal macro to be used in the \symref call.

```
287 \expandafter\@mod@nc\csname mod@symref@#2\expandafter\endcsname\expandafter%
288 {\expandafter\mod@termref\expandafter{\mod@id}{#2}{##1}}%
```
We check if the switch for the local scope is set: if it is we are done, since this function has a local scope. Similarly, if we are not inside a module, which we could export from.

### 289 \if@symdeflocal\else%

```
290 \@ifundefined{mod@id}{}{%
```
Otherwise, we add three functions to the module's pool of defined macros using \g@addto@macro. We first add the definition of the intermediate function  $\mod$ ules@ $\langle sym \rangle$ @pres@.

291 \expandafter\g@addto@macro\this@module%

```
292 {\expandafter\mod@newcommand\csname modules@#2@pres@\endcsname[#3]{#4}}%
```
Then we add add the definition of  $\langle \langle sym \rangle$  in terms of the function  $\langle \mathcal{Q} \rangle$  to handle the optional argument.

```
293 \expandafter\g@addto@macro\this@module%
```

```
294 {\expandafter\def\csname#2\endcsname%
```
295 {\@ifnextchar[{\csname modules@#2\endcsname}{\csname modules@#2\endcsname[]}}}%

```
Finally, we add add the definition of \Q\langle sym \rangle, which calls the intermediate func-
tion.
```
296 \expandafter\g@addto@macro\this@module%

```
297 {\expandafter\def\csname modules@#2\endcsname[##1]%
```

```
298 {\csname modules@#2@pres@##1\endcsname}}%
```
<span id="page-21-0"></span>We also add \mod@symref@ $\langle sym \rangle$  macro to the macro pool so that the \symref macro can pick it up.

\expandafter\g@addto@macro\csname module@defs@\mod@id\expandafter\endcsname\expandafter%

```
300 {\expandafter\@mod@nc\csname mod@symref@#2\expandafter\endcsname\expandafter%
```
{\expandafter\mod@termref\expandafter{\mod@id}{#2}{##1}}}%

Finally, using \g@addto@macro we add the two functions to the qualified version of the module if the qualifiedimports option was set.

\ifmod@qualified%

```
303 \expandafter\g@addto@macro\this@qualified@module%
```

```
304 {\expandafter\mod@newcommand\csname modules@#2@pres@qualified\endcsname[#3]{#4}}%
```

```
305 \expandafter\g@addto@macro\this@qualified@module%
```

```
306 {\expandafter\def\csname#2atqualified\endcsname{\csname modules@#2@pres@qualified\endcsname}}%
307 \fi%
```
So now we only need to close all brackets and the macro is done.

```
308 }\fi}
```

```
309 \ \langle / \text{package} \rangle
```
In the LaTeXML bindings, we have a top-level macro that delegates the work to two internal macros: \@symdef, which defines the content macro and \@symdef@pres, which generates the OMDoc symbol and presentation elements (see Section [4.6.2\)](#page-33-0).

```
310 (*package)
```

```
311 \define@key{DefMathOp}{name}{\def\defmathop@name{#1}}
312 \newcommand\DefMathOp[2][]{%
313 \setkeys{DefMathOp}{#1}%
314 \symdef[#1]{\defmathop@name}{#2}}
315 \langle/package\rangle316 (*ltxml)
317 DefMacro('\DefMathOp OptionalKeyVals:symdef {}',
318 sub {
319 my($self,$keyval,$pres)=@_;
320 my $name = KeyVal($keyval,'name') if $keyval;
321 #Rewrite this token
322 my $scopes = $STATE->getActiveScopes;
323 DefMathRewrite(xpath=>'descendant-or-self::ltx:XMath',match=>ToString($pres),
324 replace=>sub{
325 map {$STATE->activateScope($_);} @$scopes;
326 \quad \quad \ [O]->absorb(Digest("\\".ToString($name)));
327 });
328 #Invoke symdef
329 (Invocation(T_CS('\symdef'),$keyval,$name,undef,$pres)->unlist);
330 });
331 DefMacro('\symdef OptionalKeyVals:symdef {}[]{}',
332 sub {
333 my($self,@args)=@_;
334 ((Invocation(T_CS('\@symdef'),@args)->unlist),
335 (LookupValue('excluding_modules') ? ()
336 : (Invocation(T_CS('\@symdef@pres'), @args)->unlist))); });
```

```
337
338 #Current list of recognized formatter command sequences:
339 our @PresFormatters = qw (infix prefix postfix assoc mixfixi mixfixa mixfixii mixfixia mixfixai mixfixaii mixfixiii);
340 DefPrimitive('\@symdef OptionalKeyVals:symdef {}[]{}', sub {
341 my($stomach,$keys,$cs,$nargs,$presentation)=@_;
342 my($name,$cd,$role,$bvars,$bvar)=$keys
343 && map($_ && $_->toString,map($keys->getValue($_), qw(name cd role
344 bvars bvar)));
345 $cd = LookupValue('module_cd') unless $cd;
346 $name = $cs unless $name;
347 #Store for later lookup
348 AssignValue("symdef.".ToString($cs).".cd"=>ToString($cd),'global');
349 AssignValue("symdef.".ToString($cs).".name"=>ToString($name),'global');
350 $nargs = (ref $nargs ? $nargs->toString : $nargs || 0);
351 my $module = LookupValue('current_module');
352 my $scope = (($keys && ($keys->getValue('local') || '' eq 'true')) ? 'module_local' : 'module
353 #The DefConstructorI Factory is responsible for creating the \symbol command sequences as dic
354 DefConstructorI("\\".$cs->toString,convertLaTeXArgs($nargs+1,'default'), sub {
355 my (\text{\textdegree} \text{document}, \text{\textdegree} \text{args}) = \text{\textdegree};
356 my $icvariant = shift @args;
357 my @props = @args;
358 #Lookup the presentation from the State, if a variant:
359 @args = splice(@props,0,$nargs);
360 my %prs = @props;
361 my $localpres = $prs{presentation};
362 $prs{isbound} = "BINDER" if ($bvars || $bvar);
363 my $wrapped;
364 my $parent=$document->getNode;
365 if(! defined $parent->lookupNamespacePrefix("http://omdoc.org/ns")){ # namespace not alrea
366 $document->getDocument->documentElement->setNamespace("http://omdoc.org/ns","omdoc",0); }
367 my $symdef_scope=$parent->exists('ancestor::omdoc:rendering'); #Are we in a \symdef render
368 if (($localpres = "/^LaTeXML::Token/) && $symdef_scope) {
369 #Note: We should probably ask Bruce whether this maneuver makes sense
370 # We jump back to digestion, at a processing stage where it has been already completed
371 # Hence need to reinitialize all scopes and make a new group. This is probably expensive
372
373 my @toks = $localpres->unlist;
374 while(@toks && $toks[0]->equals(T_SPACE)){ shift(@toks); } # Remove leading space
375 my $formatters = join("|",@PresFormatters);
376 $formatters = qr/$formatters/;
377 \text{Swrapped} = (\text{Ctoks } \& (\text{Stoks}[0] \rightarrow \text{CString}) = \text{Cov}(\text{Sformatters}) \378 $localpres = Invocation(T_CS('\@use'),$localpres) unless $wrapped;
379 # Plug in the provided arguments, doing a nasty reversion:
380 my @sargs = map (Tokens($_->revert), @args);
381 $localpres = Tokens(LaTeXML::Expandable::substituteTokens($localpres,@sargs)) if $nargs>0;
382 #Digest:
383 my $stomach = $STATE->getStomach;
384 $stomach->beginMode('inline-math');
385 $STATE->activateScope($scope);
```

```
386 use_module($module);
```

```
387 use_module(LookupValue("parent_of_".$module)) if LookupValue("parent_of_".$module);
388 $localpres=$stomach->digest($localpres);
389 $stomach->endMode('inline-math');
390 }
391 else { #Some are already digested to Whatsit, usually when dropped from a wrapping constru
392 }
393 if ($nargs == 0) {
394 if (!$symdef_scope) { #Simple case - discourse flow, only a single XMTok
395 #Referencing XMTok when not in \symdefs:
396 $document->insertElement('ltx:XMTok',undef,(name=>$cs->toString, meaning=>$name,omcd=>
397 }
398 else {
399 if ($symdef_scope && ($localpres = \check{h} /^LaTeXML::Whatsit/) && (!$wrapped)) {#1. Simple ca
400 $localpres->setProperties((name=>$cs->toString, meaning=>$name,omcd=>$cd,role => $ro
401 }
402 else {
403 #Experimental treatment - COMPLEXTOKEN
404 #$role=$role||'COMPLEXTOKEN';
405 #$document->openElement('ltx:XMApp',role=>'COMPLEXTOKEN');
406 #$document->insertElement('ltx:XMTok',undef,(name=>$cs->toString, meaning=>$name, om
407 #$document->openElement('ltx:XMWrap');
408 #$document->absorb($localpres);
409 #$document->closeElement('ltx:XMWrap');
410 #$document->closeElement('ltx:XMApp');
411 }
412 #We need expanded presentation when invoked in \symdef scope:
413
414 #Suppress errors from rendering attributes when absorbing.
415 #This is bad style, but we have no way around it due to the digestion acrobatics.
416 my $verbosity = $LaTeXML::Global::STATE->lookupValue('VERBOSITY');
417 my $errors = $LaTeXML::Global::STATE->getStatus('error');
418 $LaTeXML::Global::STATE->assignValue('VERBOSITY',-5);
419
420 #Absorb presentation:
421 $document->absorb($localpres);
422
423 #Return to original verbosity and error state:
424 $LaTeXML::Global::STATE->assignValue('VERBOSITY',$verbosity);
425 $LaTeXML::Global::STATE->setStatus('error',$errors);
426
427 #Strip all/any <rendering><Math><XMath> wrappers:
428 #TODO: Ugly LibXML work, possibly do something smarter
429 my $parent = $document->getNode;
430 my @renderings=$parent->findnodes(".//omdoc:rendering");
431 foreach my $render(@renderings) {
432 my $content=$render;
433 while ($content && $content->localname = "/^rendering|[X]?Math/) {
434 $content = $content->firstChild;
435 }
436 my $sibling = $content->parentNode->lastChild;
```

```
437 my $localp = $render->parentNode;
438 while ((defined $sibling) && (!$sibling->isSameNode($content))) {
439 my $clone = $sibling->cloneNode(1);
440 $localp->insertAfter($clone,$render);
441 $sibling = $sibling->previousSibling;
442 }
443 $render->replaceNode($content);
444 }
445 }
446 }
447 else {#2. Constructors with arguments
448 if (!$symdef_scope) { #2.1 Simple case, outside of \symdef declarations:
449 #Referencing XMTok when not in \symdefs:
450 my %ic = ($icvariant ne 'default') ? (ic=>'variant:'.$icvariant) : ();
451 $document->openElement('ltx:XMApp',%ic,scriptpos=>$prs{'scriptpos'},role=>$prs{'isboun
452 $document->insertElement('ltx:XMTok',undef,(name=>$cs->toString, meaning=>$name, omcd=
453 foreach my $carg (@args) {
454 if (\frac{2}{\arccos} = \frac{\arccos(2\arccos(2\arccos(2\arccos(2\arccos(2\arccos(2\arccos(2\arccos(2\arccos(2\arccos(2\arccos(2\arccos(2\arccos(2\arccos(2\arccos(2\arccos(2\arccos(2\arccos(2\arccos(2\arccos(2\arccos(2\arccos(2\arccos(2\arccos(2\arccos(2\arccos(2\arccos(2\arccos(2\arccos(2\arccos(2\arccos(2\arccos(2\arccos(2\ar455 my $stomach = $STATE->getStomach;
456 $stomach->beginMode('inline-math');
457 $carg=$stomach->digest($carg);
458 $stomach->endMode('inline-math');
459 }
460 $document->openElement('ltx:XMArg');
461 $document->absorb($carg);
462 $document->closeElement('ltx:XMArg');
463 }
464 $document->closeElement('ltx:XMApp');
465 }
466 else { #2.2 Complex case, inside a \symdef declaration
467 #We need expanded presentation when invoked in \symdef scope:
468
469 #Suppress errors from rendering attributes when absorbing.
470 #This is bad style, but we have no way around it due to the digestion acrobatics.
471 my $verbosity = $LaTeXML::Global::STATE->lookupValue('VERBOSITY');
472 my $errors = $LaTeXML::Global::STATE->getStatus('error');
473 $LaTeXML::Global::STATE->assignValue('VERBOSITY',-5);
474
475 #Absorb presentation:
476 $document->absorb($localpres);
477
478 #Return to original verbosity and error state:
479 $LaTeXML::Global::STATE->assignValue('VERBOSITY',$verbosity);
480 $LaTeXML::Global::STATE->setStatus('error',$errors);
481
482 #Strip all/any <rendering><Math><XMath> wrappers:
483 #TODO: Ugly LibXML work, possibly do something smarter?
484 my $parent = $document->getNode;
485 if(! defined $parent->lookupNamespacePrefix("http://omdoc.org/ns")){ # namespace not a
486 $document->getDocument->documentElement->setNamespace("http://omdoc.org/ns","omdoc",
```

```
487 my @renderings=$parent->findnodes(".//omdoc:rendering");
488 foreach my $render(@renderings) {
489 my $content=$render;
490 while ($content && $content->localname ="/^rendering|[X]?Math/) {
491 $content = $content->firstChild;
492 }
493 my $sibling = $content->parentNode->lastChild;
494 my $localp = $render->parentNode;
495 while ((defined $sibling) && (!$sibling->isSameNode($content))) {
496 my $clone = $sibling->cloneNode(1);
497 $localp->insertAfter($clone,$render);
498 $sibling = $sibling->previousSibling;
499 }
500 $render->replaceNode($content);
501 }
502 }
503 }},
504 properties => {name=>$cs->toString, meaning=>$name,omcd=>$cd,role => $role},
505 scope=>$scope,
506 beforeDigest => sub{
507 my ($gullet, $variant) = Q_;
508 my $icvariant = ToString($variant);
509 my $localpres = $presentation;
510 if ($icvariant && $icvariant ne 'default') {
511 $localpres = LookupValue($cs->toString."$icvariant:pres");
512 if (!$localpres) {
513 Error("No variant named '$icvariant' found! Falling back to ".
514 "default.\n Please consider introducing \\symvariant{".
515 $cs->toString."}[$nargs]{$icvariant}{... your presentation ...}");
516 $localpres = $presentation;
517 }
518 }
519 my $count = LookupValue(ToString($cs).'_counter') || 0;
520 AssignValue(ToString($cs).":pres:$count",$localpres);
521 AssignValue(ToString($cs).'_counter',$count+1);
522 return;
523 },
524 afterDigest => sub{
525 my ($stomach, $whatsit) = 0;
526 my $count = LookupValue(ToString($cs).'_aftercounter') || 0;
527 $whatsit->setProperty('presentation',LookupValue(ToString($cs).":pres:$count"));
528 AssignValue(ToString($cs).'_aftercounter',$count+1);
529 });
530 return; });
531 \langle/ltxml\rangle%$
```
\symvariant \symvariant{ $\langle sym \rangle$  [ $\langle var \rangle$ ]{ $\langle cseq \rangle$ } just extends the internal macro  $\mod$ ules@ $\sym$ \@pres@ defined by  $\sym$ def{ $\{sym\}$ [ $\{args\}$ ]{...} with a variant  $\mod_{\text{mod}}$  in  $\mod$  is  $\mod$  is  $\mod$  in  $\mod$  is called

```
EdNote:6 by the macro \langle \langle sym \rangle [\langle var \rangle] induced by the \langle sym \rangle for \frac{6}{5}532 (*package)
                           533 \def\symvariant#1{\@ifnextchar[{\@symvariant{#1}}{\@symvariant{#1}[0]}}
                           534 \def\@symvariant#1[#2]#3#4{%
                           535 \expandafter\mod@newcommand\csname modules@#1@pres@#3\endcsname[#2]{#4}%
                            and if we are in a named module, then we need to export the function
                            \modules@\langle \text{g}(\text{opt}) just as we have done that in \sqrt{\text{sgn}(\text{opt})}536 \@ifundefined{mod@id}{}{%
                           537 \expandafter\g@addto@macro\this@module%
                           538 {\expandafter\mod@newcommand\csname modules@#1@pres@#3\endcsname[#2]{#4}}}}%
                           539 \langle/package\rangle540 (*ltxml)
                           541 DefMacro('\symvariant{}[]{}{}', sub {
                           542 my($self,@args)=@_;
                           543 my $prestok = Invocation(T_CS('\@symvariant@pres'), @args);
                           544 pop @args; push @args, $prestok;
                           545 Invocation(T_CS('\@symvariant@construct'),@args)->unlist;
                           546 });
                           547 DefMacro('\@symvariant@pres{}[]{}{}', sub {
                           548 my($self,$cs,$nargs,$ic,$presentation)=@_;
                           549 symdef_presentation_pmml($cs,ToString($nargs)||0,$presentation);
                           550 });
                           551 DefConstructor('\@symvariant@construct{}[]{}{}', sub {
                           552 my($document,$cs,$nargs,$icvariant,$presentation)=@_;
                           553 scs = ToString(Scs);554 $nargs = ToString($nargs);
                           555 $icvariant = ToString($icvariant);
                           556 # Save presentation for future reference:
                           557 #Notation created by \symdef
                           558 #Create the rendering at the right place:
                           559 my $cnode = $document->getNode;
                           560 my $root = $document->getDocument->documentElement;
                           561 my $name = LookupValue("symdef.".ToString($cs).".name") || $cs;
                           562 # Fix namespace (the LibXML XPath problems...)
                           563 $root->setNamespace("http://omdoc.org/ns","omdoc",0);
                           564 my ($notation) = $root->findnodes(".//omdoc:notation[\@name='$name' and ".
                           565 "preceding-sibling::omdoc:symbol[1]/\@name
                           566 = '$name']");
                           567 if (!$notation) {
                           568 #No symdef found, raise error:
                           569 Error("No \\symdef found for \\$cs! Please define symbol prior to introducing variants!");
                           570 return;
                           571 }
                           572 $document->setNode($notation);
                           573 $document->absorb($presentation);
                           574 $notation->lastChild->setAttribute("ic","variant:$icvariant");
                           575 $document->setNode($cnode);
```
EDNOTE: MK@DG: this needs to be implemented in LaTeXML

```
576 return;
          577 },
          578 beforeDigest => sub {
          579 my($gullet,$cs,$nargs,$icvariant,$presentation)=@_;
          580 scs = ToString(Scs);581 $icvariant = ToString($icvariant);
          582 AssignValue("$cs:$icvariant:pres",Digest($presentation),'module:'.LookupValue('current_module'));
          583 });
          584 #mode=>'math'
          585 \langle/ltxml\rangle\resymdef This is now deprecated.
          586 \langle *package \rangle587 \def\resymdef{\@ifnextchar[{\@resymdef}{\@resymdef[]}}
          588 \def\@resymdef[#1]#2{\@ifnextchar[{\@@resymdef[#1]{#2}}{\@@resymdef[#1]{#2}[0]}}
          589 \def\@@resymdef[#1]#2[#3]#4{\PackageError{modules}
          590 {The \protect\resymdef macro is deprecated,\MessageBreak
          591 use the \protect\symvariant instead!}}
```

```
592 \langle/package\rangle
```
#### $\ab{b}$  The  $\ab{b}$  macro is a variant of  $\symdef$  that does the same on the LATEX level.

```
593 \langle *package \rangle594 \let\abbrdef\symdef
595 \langle/package\rangle596 \langle *ltxml\rangle597 DefPrimitive('\abbrdef OptionalKeyVals:symdef {}[]{}', sub {
598 my($stomach,$keys,$cs,$nargs,$presentation)=@_;
599 my $module = LookupValue('current_module');
600 my $scope = (($keys && ($keys->getValue('local') || '' eq 'true')) ? 'module_local' : 'module
601 DefMacroI("\\".$cs->toString,convertLaTeXArgs($nargs,''),$presentation,
602 scope=>$scope);
603 return; });
604 \langle/ltxml\rangle
```
### <span id="page-27-0"></span>4.4 Symbol and Concept Names

```
\mod@path the \mod@path macro is used to remember the local path, so that the module
           environment can set it for later cross-referencing of the modules. If \mod@path is
           empty, then it signifies the local file.
```

```
605 (*package)
606 \def\mod@path{}
607 \langle/package\rangle
```
#### \termdef

```
608 \langle *package \rangle609 \def\mod@true{true}
610 \addmetakey[false]{termdef}{local}
611 \addmetakey{termdef}{name}
```

```
612 \newcommand{\termdef}[3][]{\metasetkeys{termdef}{#1}%
             613 \expandafter\mod@newcommand\csname#2\endcsname[0]{#3\xspace}%
             614 \ifx\termdef@local\mod@true\else%
             615 \@ifundefined{mod@id}{}{\expandafter\g@addto@macro\this@module%
             616 {\expandafter\mod@newcommand\csname#2\endcsname[0]{#3\xspace}}}%
             617 \fi}
             618\langle/package\rangle\capitalize
             619 \langle *package \rangle620 \def\@captitalize#1{\uppercase{#1}}
             621 \newcommand\capitalize[1]{\expandafter\@captitalize #1}
             622 \langle/package\rangle\mod0termref \{module\}{\{nne\}} determines whether the macro \{module\}Ccd@file@base
              is defined. If it is, we make it the prefix of a URI reference in the local macro
              \@uri, which we compose to the hyper-reference, otherwise we give a warning.
             623 (*package)
             624 \def\mod@termref#1#2#3{\def\@test{#3}
             625 \@ifundefined{#1@cd@file@base}
             626 {\protect\G@refundefinedtrue
             627 \@latex@warning{\protect\termref with unidentified cd "#1": the cd key must
             628 reference an active module}
             629 \def\@label{sref@#2 @target}}
             630 {\def\@label{sref@#2@#1@target}}%
             631 \expandafter\ifx\csname #1@cd@file@base\endcsname\@empty% local reference
             632 \sref@hlink@ifh{\@label}{\ifx\@test\@empty #2\else #3\fi}\else%
             633 \def\@uri{\csname #1@cd@file@base\endcsname.pdf\#\@label}%
             634 \sref@href@ifh{\@uri}{\ifx\@test\@empty #2\else #3\fi}\fi}
```

```
635\langle/package\rangle
```
### <span id="page-28-0"></span>4.5 Dealing with Multiple Files

Before we can come to the functionality we want to offer, we need some auxiliary functions that deal with path names.

#### 4.5.1 Simplifying Path Names

The \mod@simplify macro is used for simplifying path names by removing  $\langle xxx \rangle/$ .. from a string. eg:  $\langle aaa \rangle/\langle bbb \rangle/$ ../ $\langle ddd \rangle$  goes to  $\langle aaa \rangle/\langle ddd \rangle$  unless  $\langle bbb \rangle$  is ... This is used to normalize relative path names below.

\mod@simplify The macro \mod@simplify recursively runs over the path collecting the result in the internal \mod@savedprefix macro.

636 (\*package)

637 \def\mod@simplify#1{\expandafter\mod@simpl#1/\relax}

EdNote:7 It is based on the  $\mod$ esimpl macro<sup>7</sup>

 $7$ EDNOTE: what does the mod@blaaa do?

```
638 \def\mod@simpl#1/#2\relax{\def\@second{#2}%
639 \ifx\mod@blaaaa\@empty\edef\mod@savedprefix{}\def\mod@blaaaa{aaa}\else\fi%
640 \ifx\@second\@empty\edef\mod@savedprefix{\mod@savedprefix#1}%
641 \else\mod@simplhelp#1/#2\relax\fi}
 which in turn is based on a helper macro
642 \def\mod@updir{..}
643 \def\mod@simplhelp#1/#2/#3\relax{\def\@first{#1}\def\@second{#2}\def\@third{#3}%
644 %\message{mod@simplhelp: first=\@first, second=\@second, third=\@third, result=\mod@savedprefix.}
645 \ifx\@third\@empty% base case
646 \ifx\@second\mod@updir\else%
647
648 \ifx\mod@second\@empty\edef\mod@savedprefix{\mod@savedprefix#1}%
649 \else\edef\mod@savedprefix{\mod@savedprefix#1/#2}%
650 \fi%
651 \fi%
652 \else%
653 \ifx\@first\mod@updir%
654 \edef\mod@savedprefix{\mod@savedprefix#1/}\mod@simplhelp#2/#3\relax%
655 \else%
656 \ifx\@second\mod@updir\mod@simpl#3\relax%
657 \else\edef\mod@savedprefix{\mod@savedprefix#1/}\mod@simplhelp#2/#3\relax%
658 \fi%
659 \fi%
660 \fi}%
661 \langle / package\rangle
```
We directly test the simplification:

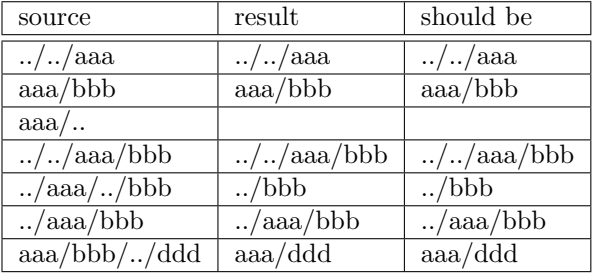

#### \defpath

```
662 \langle *package \rangle663 \newcommand{\defpath}[2]{\expandafter\newcommand\csname #1\endcsname[1]{#2/##1}}
664 \langle / package\rangle665 (*ltxml)
666 DefMacro('\defpath{}{}', sub {
667 my ($gullet,$arg1,$arg2)=@_;
668 \text{Sarg1} = \text{ToString}(\text{Sarg1});
669 \text{~garg2} = \text{ToString}(\text{~garg2});
670 my $paths = LookupValue('defpath')||{};
671 $$paths{"$arg1"}=$arg2;
```

```
672 AssignValue('defpath'=>$paths,'global');
673 DefMacro('\\'.$arg1.' Semiverbatim',$arg2."/#1");
674 });#$
675 \langle/ltxml\rangle
```
### <span id="page-30-0"></span>4.6 Loading Module Signatures

 $EdNote:8$ 

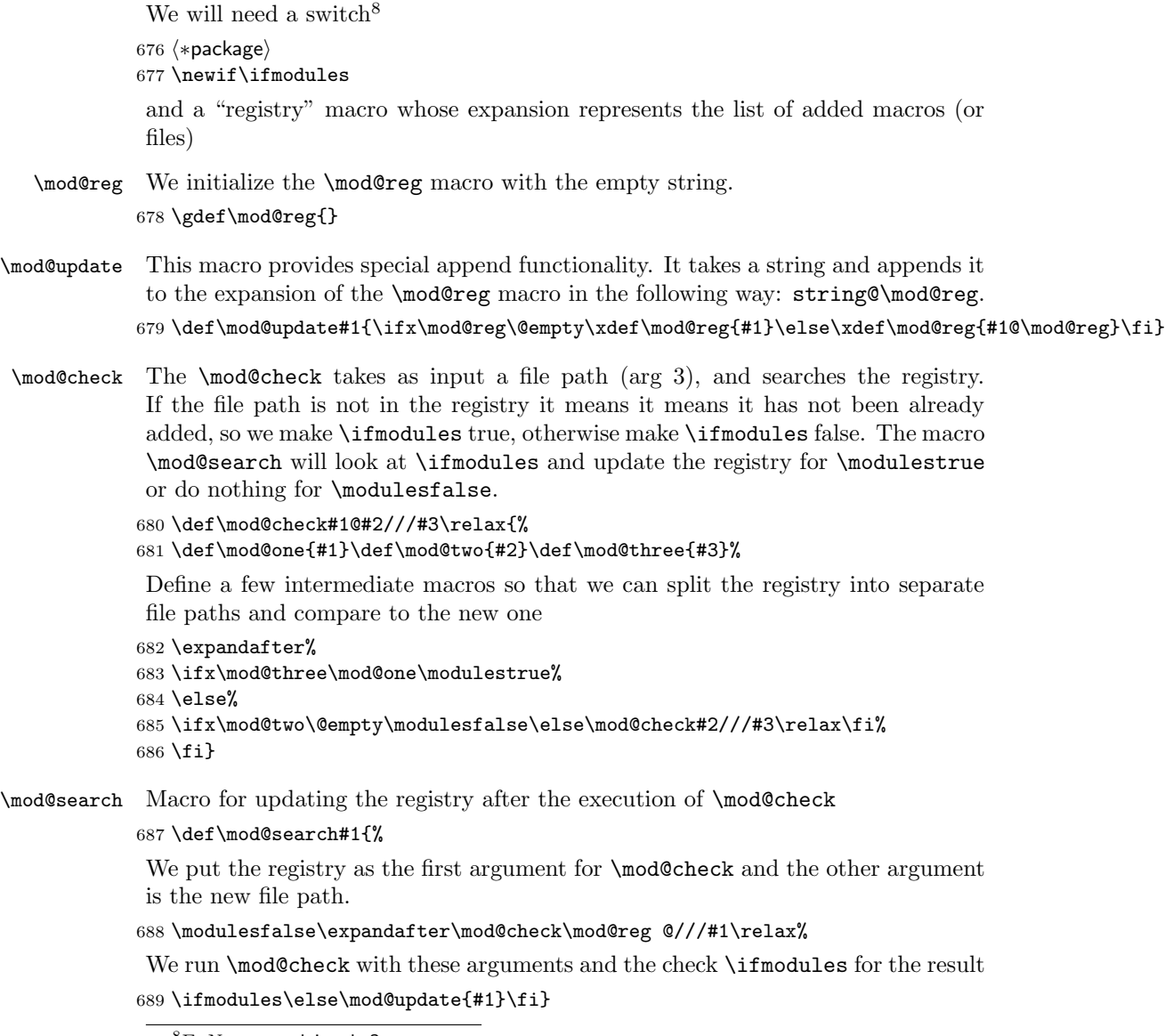

 $8$ EDNOTE: explain why?

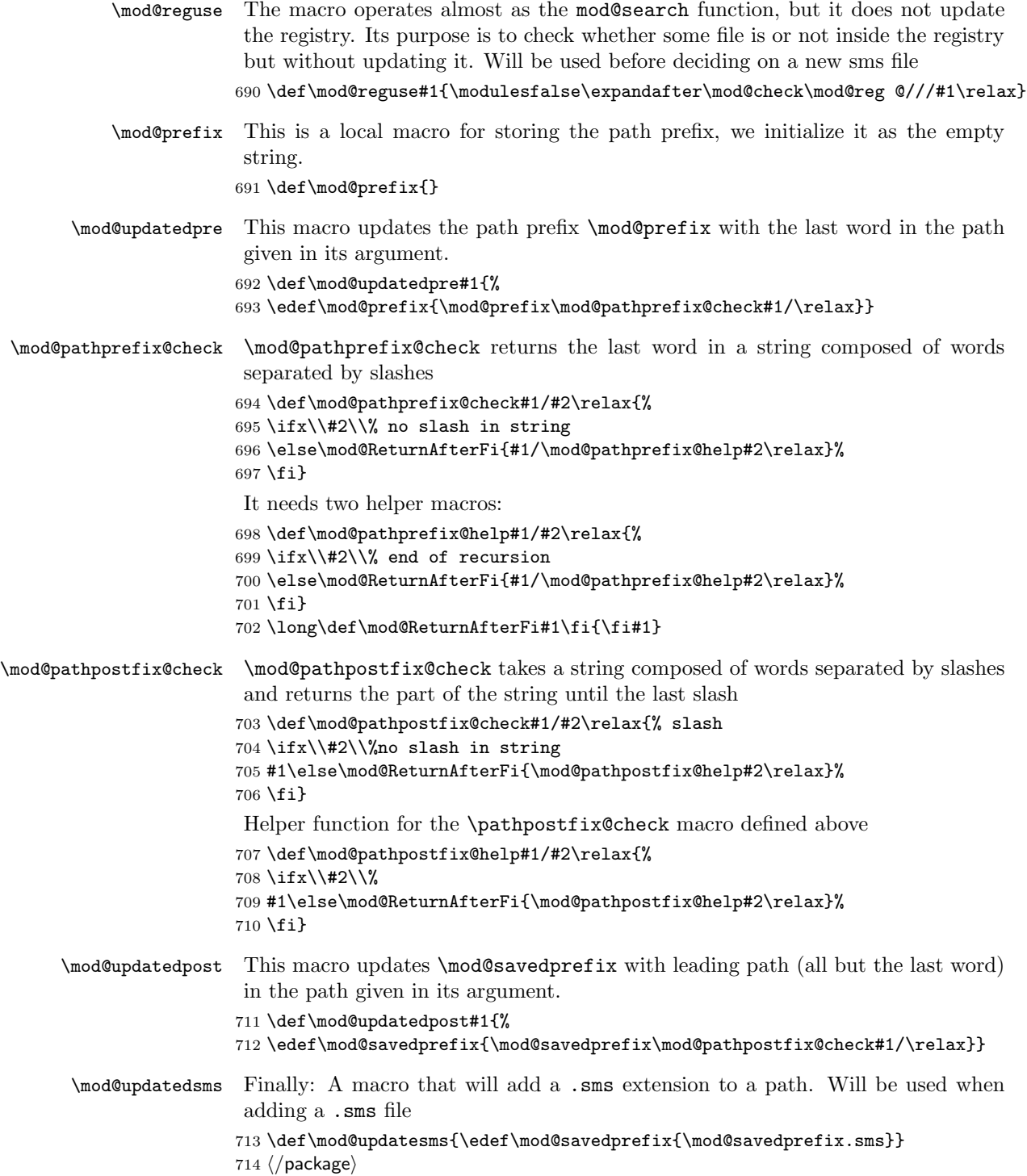

#### 4.6.1 Selective Inclusion

```
\requiremodules
```

```
715 \langle *package \rangle716 \newcommand\requiremodules[1]{%
717 {\mod@showfalse% save state and ensure silence while reading sms
718 \mod@updatedpre{#1}% add the new file to the already existing path
719 \let\mod@savedprefix\mod@prefix% add the path to the new file to the prefix
720 \mod@updatedpost{#1}%
721 \def\mod@blaaaa{}% macro used in the simplify function (remove .. from the prefix)
722 \mod@simplify{\mod@savedprefix}% remove |xxx/..| from the path (in case it exists)
723 \mod@reguse{\mod@savedprefix}%
724 \ifmodules\else%
725 \mod@updatesms% update the file to contain the .sms extension
726 \let\newreg\mod@reg% use to compare, in case the .sms file was loaded before
727 \mod@search{\mod@savedprefix}% update registry
728\ifx\newreg\mod@reg\else\input{\mod@savedprefix}\fi% check if the registry was updated and load
729 \fi}}
730 \langle /package)
731 (*ltxml)
732 DefPrimitive('\requiremodules{}', sub {
733 my($stomach,$module)=@_;
734 my $GULLET = $stomach->getGullet;
735 $module = Digest($module)->toString;
736 if(LookupValue('file_'.$module.'_loaded')) {}
737 else {
738 AssignValue('file_'.$module.'_loaded' => 1, 'global');
739 $stomach->bgroup;
740 AssignValue('last_module_path', $module);
741 $GULLET->unread(T_CS('\end@requiredmodule'));
742 AssignValue('excluding_modules' => 1);
743 $GULLET->input($module,['sms']);
744 }
745 return;});
746
747 DefPrimitive('\end@requiredmodule{}',sub {
748 #close the group
749 $_[0]->egroup;
750 #print STDERR "END: ".ToString(Digest($_[1])->toString);
751 #Take care of any imported elements in this current module by activating it and all its depend
752 #print STDERR "Important: ".ToString(Digest($_[1])->toString)."\n";
753 use_module(ToString(Digest($_[1])->toString));
754 return; });#$
755 \langle/ltxml\rangle
```
#### \sinput

- 756 (\*package) \def\sinput#1{ {\mod@updatedpre{#1}% add the new file to the already existing path
	- \let\mod@savedprefix\mod@prefix% add the path to the new file to the prefix

```
760 \mod@updatedpost{#1}%
                             761 \def\mod@blaaaa{}% macro used in the simplify function (remove .. from the prefix)
                             762 \mod@simplify{\mod@savedprefix}% remove |xxx/..| from the path (in case it exists)
                             763 \mod@reguse{\mod@savedprefix}%
                             764 \let\newreg\mod@reg% use to compare, in case the .sms file was loaded before
                             765 \mod@search{\mod@savedprefix}% update registry
                             766 \ifx\newreg\mod@reg%\message{This file has been previously introduced}
                             767 \else\input{\mod@savedprefix}%
                             768 \fi}}
                             769 \langle / package\rangle770 (*ltxml)
                             771 DefPrimitive('\sinput Semiverbatim', sub {
                             772 my($stomach,$module)=@_;
                             773 my $GULLET = $stomach->getGullet;
                             774 $module = Digest($module)->toString;
                             775 AssignValue('file_'.$module.'_loaded' => 1, 'global');
                             776 $stomach->bgroup;
                             777 AssignValue('last_module_path', $module);
                             778 $GULLET->unread(Invocation(T_CS('\end@requiredmodule'),Tokens(Explode($module)))->unlist);
                             779 $GULLET->input($module,['tex']);
                             780 return;});#$
                             781 \langle/ltxml\rangle9 EdNote:9
                             782 (*package)
                             783 \let\sinputref=\sinput
                             784 \let\inputref=\input
                             785\langle/package\rangle786 \langle *ltxml\rangle787 DefConstructor('\sinputref{}', "<omdoc:oref href='#1.omdoc' class='expandable'/>");
                             788 DefConstructor('\inputref{}',"<omdoc:oref href='#1.omdoc' class='expandable'/>");
```

```
789 (/ltxml)
```
#### <span id="page-33-0"></span>4.6.2 Generating OMDoc Presentation Elements

Additional bundle of code to generate presentation encodings. Redefined to an expandable (macro) so that we can add conversions.

```
790 \langle *ltxml}
791 DefMacro('\@symdef@pres OptionalKeyVals:symdef {}[]{}', sub {
792 my($self,$keys, $cs,$nargs,$presentation)=@_;
793
794 my($name,$cd,$role)=$keys
795 && map($_ && $_->toString,map($keys->getValue($_), qw(name cd role)));
796 $cd = LookupValue('module_cd') unless $cd;
797 $name = $cs unless $name;
798 AssignValue('module_name'=>$name) if $name;
```
 $9E$ DNOTE: the sinput macro is just faked, it should be more like requiremodules, except that the tex file is inputted; I wonder if this can be simplified.

```
799 $nargs = 0 unless ($nargs);
800 my $nargkey = ToString($name).'_args';
801 AssignValue($nargkey=>ToString($nargs)) if $nargs;
802 $name=ToString($name);
803
804 Invocation(T_CS('\@symdef@pres@aux'),
805 $cs.
806 ($nargs || Tokens(T_OTHER(0))),
807 symdef_presentation_pmml($cs,ToString($nargs)||0,$presentation),
808 (Tokens(Explode($name))),
809 (Tokens(Explode($cd))),
810 $keys)->unlist; });#$
```
Generate the expansion of a symdef's macro using special arguments.

Note that the symdef\_presentation\_pmml subroutine is responsible for preserving the rendering structure of the original definition. Hence, we keep a collection of all known formatters in the @PresFormatters array, which should be updated whenever the list of allowed formatters has been altered.

```
811 sub symdef_presentation_pmml {
812 my($cs,$nargs,$presentation)=@_;
813 my @toks = $presentation->unlist;
814 while(@toks && $toks[0]->equals(T_SPACE)){ shift(@toks); } # Remove leading space
815 $presentation = Tokens(@toks);
816 # Wrap with \@use, unless already has a recognized formatter.
817 my $formatters = join("|",@PresFormatters);
818 $formatters = qr/$formatters/;
819 $presentation = Invocation(T_CSS('\\@use'),$presentation)820 unless (@toks && ($toks[0]->toString = \wedge \setminus (\$formatters)$/));
821 # Low level substitution.
822 my 0args =
823 map(Invocation(T_CS('\@SYMBOL'),T_OTHER("arg:".($_))),1..$nargs);
824 $presentation = Tokens(LaTeXML::Expandable::substituteTokens($presentation,@args));
825 $presentation; }#$
```
The **\@use** macro just generates the contents of the notation element

```
826 sub getSymmdefProperties {
827 my $cd = LookupValue('module_cd');
828 my $name = LookupValue('module_name');
829 my $nargkey = ToString($name).'_args';
830 my $nargs = LookupValue($nargkey);
831 $nargs = 0 unless ($nargs);
832 my %props = ('cd'=>$cd,'name'=>$name,'nargs'=>$nargs);
833 return %props;}
834 DefConstructor('\@use{}', sub{
835 my ($document,$args,%properties) = @_;
836 #Notation created at \@symdef@pres@aux
837 #Create the rendering:
838 $document->openElement('omdoc:rendering');
839 $document->openElement('ltx:Math');
```

```
840 $document->openElement('ltx:XMath');
```

```
841 if ($args->isMath) {$document->absorb($args);}
842 else { $document->insertElement('ltx:XMText',$args);}
843 $document->closeElement('ltx:XMath');
844 $document->closeElement('ltx:Math');
845 $document->closeElement('omdoc:rendering');
846 },
847 properties=>sub { getSymmdefProperties($_[1]);},
848 mode=>'inline_math');
```
The get\_cd procedure reads of the cd from our list of keys.

sub get\_cd {

```
850 my($name,$cd,$role)=@_;
851 return $cd;}
```
The \@symdef@pres@aux creates the symbol element and the outer layer of the of the notation element. The content of the latter is generated by applying the LaTeXML to the definiens of the \symdef form.

```
852 DefConstructor('\@symdef@pres@aux{}{}{}{}{} OptionalKeyVals:symdef', sub {
853 my ($document,$cs,$nargs,$pmml,$name,$cd,$keys)=@_;
854 my $assocarg = ToString($keys->getValue('assocarg')) if $keys;
855 $assocarg = $assocarg||"0";
856 my $bvars = ToString($keys->getValue('bvars')) if $keys;
857 $bvars = $bvars||"0";
858 my $bvar = ToString($keys->getValue('bvar')) if $keys;
859 $bvar = $bvar||"0";
860 my $appElement = 'om:OMA'; $appElement = 'om:OMBIND' if ($bvars || $bvar);
861 my $root = $document->getDocument->documentElement;
862 my $name_str = ToString($name);
863 my ($notation) = $root->findnodes(".//omdoc:notation[\@name='$name_str' and ".
864 "preceding-sibling::omdoc:symbol[1]/\@name
865 = '$name_str']");
866 if (!$notation) {
867 $document->insertElement("omdoc:symbol",undef,(name=>$name,"xml:id"=>$name_str.".sym"));
868 }
869 $document->openElement("omdoc:notation",(name=>$name,cd=>$cd));
870 #First, generate prototype:
871 $nargs = ToString($nargs) | | 0;872 $document->openElement('omdoc:prototype');
873 $document->openElement($appElement) if $nargs;
874 my $cr="fun" if $nargs;
875 $document->insertElement('om:OMS',undef,
876 (cd=>$cd,
877 name=>$name,
878 "cr"=>$cr));
879 if ($bvar || $bvars) {
880 $document->openElement('om:OMBVAR');
881 if ($bvar) {
882 $document->insertElement('omdoc:expr',undef,(name=>"arg$bvar"));
883 } else {
884 $document->openElement('omdoc:exprlist',(name=>"args"));
```

```
885 $document->insertElement('omdoc:expr',undef,(name=>"arg"));
886 $document->closeElement('omdoc:exprlist');
887 }
888 $document->closeElement('om:OMBVAR');
889 }
890 for my $id(1..$nargs) {
891 next if ($id==$bvars || $id==$bvar);
892 if ($id!=$assocarg) {
893 my $argname="arg$id";
894 $document->insertElement('omdoc:expr',undef,(name=>"$argname"));
895 }
896 else {
897 $document->openElement('omdoc:exprlist',(name=>"args"));
898 $document->insertElement('omdoc:expr',undef,(name=>"arg"));
899 $document->closeElement('omdoc:exprlist');
900 }<br>901 }
901 }
902 $document->closeElement($appElement) if $nargs;
903 $document->closeElement('omdoc:prototype');
904 #Next, absorb rendering:
905 $document->absorb($pmml);
906 $document->closeElement("omdoc:notation");
907 }, afterDigest=>sub { my ($stomach, $whatsit) = @_;
908 my $keys = $whatsit->getArg(6);
909 my $module = LookupValue('current_module');
910 $whatsit->setProperties(for=>ToString($whatsit->getArg(1)));
911 $whatsit->setProperty(role=>($keys ? $keys->getValue('role')
912 : (ToString($whatsit->getArg(2)) ? 'applied'
913 : undef))); });
Convert a macro body (tokens with parameters #1,..) into a Presentation
style=TeX form. walk through the tokens, breaking into chunks of neutralized
(T_OTHER) tokens and parameter specs.
914 sub symdef_presentation_TeX {
915 my($presentation)=@_;
916 my @tokens = $presentation->unlist;
917 my(@frag,@frags) = ();
918 while(my $tok = shift(@tokens)){
919 if($tok->equals(T_PARAM)){
920 push(@frags,Invocation(T_CS('\@symdef@pres@text'),Tokens(@frag))) if @frag;
921 @frag=();
922 my $n = shift(@tokens)->getString;
923 push(@frags,Invocation(T_CS('\@symdef@pres@arg'),T_OTHER($n+1))); }
924 else {
925 push(@frag,T_OTHER($tok->getString)); }} # IMPORTANT! Neutralize the tokens!
926 push(@frags,Invocation(T_CS('\@symdef@pres@text'),Tokens(@frag))) if @frag;
927 Tokens(map($_->unlist,@frags)); }
928 DefConstructor('\@symdef@pres@arg{}', "<omdoc:recurse select='#select'/>",
929 afterDigest=>sub { my ($stomach, $whatsit) = @_;
930 my $select = $whatsit->getArg(1);
```

```
931 $select = ref $select ? $select->toString : '';
932 $whatsit->setProperty(select=>"*[".$select."]"); });
933 DefConstructor('\@symdef@pres@text{}', "<omdoc:text>#1</omdoc:text>");
934 \langle/ltxml\rangle#$
```
#### <span id="page-37-0"></span>4.7 Including Externally Defined Semantic Macros

#### \requirepackage

```
935 (*package)
936 \def\requirepackage#1#2{\makeatletter\input{#1.sty}\makeatother}
937 \langle/package\rangle938 (*ltxml)
939 DefConstructor('\requirepackage{} Semiverbatim',"<omdoc:imports from='#2'/>",
940 afterDigest=>sub { my ($stomach, $whatsit) = @_;
941 my $select = $whatsit->getArg(1);942 RequirePackage($select->toString); });#$
943 (/ltxml)
```
#### <span id="page-37-1"></span>4.8 Views

We first prepare the ground by defining the keys for the view environment.

```
944 (*package)
945 \srefaddidkey{view}
946 \addmetakey*{view}{title}
947 \define@key{view}{load}{\requiremodules{#1}}
```
\view@heading Then we make a convenience macro for the view heading. This can be customized.

```
948 \newcounter{view}[section]
     949 \newcommand\view@heading[2]{\stepcounter{view}%
     950 {\textbf{View} \thesection.\theview: from #1 to #2}%
     951 \sref@label@id{View \thesection.\theview}%
     952\ifx\view@title\@empty :\quad\else\quad(\view@title)\hfill\\\fi}
view The view environment only has an effect if the showmods option is set.
```

```
953 \ifmod@show\newsavebox{\viewbox}
954 \newenvironment{view}[3][]{\metasetkeys{view}{#1}\sref@target\stepcounter{view}
955 \begin{lrbox}{\viewbox}\begin{minipage}{.9\textwidth}
956 \importmodule{#1}\importmodule{#2}\gdef\view@@heading{\view@heading{#2}{#3}}}
957 {\end{minipage}\end{lrbox}
958 \setbox0=\hbox{\begin{minipage}{.9\textwidth}%
959 \noindent\view@@heading\rm%
960 \end{minipage}}
961 \smallskip\noindent\fbox{\vbox{\box0\vspace*{.2em}\usebox\viewbox}}\smallskip}
962 \else\newxcomment[]{view}\fi%ifmod@show
963 \langle/package\rangle964 (*ltxml)
965 DefKeyVal('view','id','Semiverbatim');
966 DefEnvironment('{view} OptionalKeyVals:view {}{}',
```

```
968 . "<omdoc:morphism>#body</omdoc:morphism>"
969 ."</omdoc:theory-inclusion>");
970 \langle/ltxml\rangle
```
### <span id="page-38-0"></span>4.9 Deprecated Functionality

In this section we centralize old interfaces that are only partially supported any more.

module:uses For each the module name xxx specified in the uses key, we activate their symdefs  $EdNote:10$  and we export the local symdefs.<sup>10</sup> 971 (\*package) 972 \define@key{module}{uses}{% 973 \@for\module@tmp:=#1\do{\activate@defs\module@tmp\export@defs\module@tmp}} 974  $\langle$  / package $\rangle$ 

module:usesqualified This option operates similarly to the module:uses option defined above. The only difference is that here we import modules with a prefix. This is useful when two modules provide a macro with the same name.

```
975 \langle *package \rangle976 \define@key{module}{usesqualified}{%
977 \@for\module@tmp:=#1\do{\activate@defs{qualified@\module@tmp}\export@defs\module@tmp}}
978 \langle/package\rangle
```
#### <span id="page-38-1"></span>4.10 Providing IDs for OMDoc Elements

To provide default identifiers, we tag all OMDoc elements that allow xml:id attributes by executing the numberIt procedure below.

```
979 (*ltxml)
980 Tag('omdoc:recurse',afterOpen=>\&numberIt,afterClose=>\&locateIt);
981 Tag('omdoc:imports',afterOpen=>\&numberIt,afterClose=>\&locateIt);
982 Tag('omdoc:theory',afterOpen=>\&numberIt,afterClose=>\&locateIt);
983 \langle/ltxml\rangle
```
#### <span id="page-38-2"></span>4.11 Experiments

In this section we develop experimental functionality. Currently support for complex expressions, see [https://svn.kwarc.info/repos/stex/doc/blue/comlex\\_](https://svn.kwarc.info/repos/stex/doc/blue/comlex_semmacros/note.pdf) [semmacros/note.pdf](https://svn.kwarc.info/repos/stex/doc/blue/comlex_semmacros/note.pdf) for details.

```
\csymdef For the LATEX we use \symdef and forget the last argument. The code here is just
          needed for parsing the (non-standard) argument structure.
```

```
984 \langle *package \rangle
```

```
985 \def\csymdef{\@ifnextchar[{\@csymdef}{\@csymdef[]}}
```

```
986 \def\@csymdef[#1]#2{\@ifnextchar[{\@@csymdef[#1]{#2}}{\@@csymdef[#1]{#2}[0]}}
987 \def\@@csymdef[#1]#2[#3]#4#5{\@@symdef[#1]{#2}[#3]{#4}}
```
 $^{10}$ EDNOTE: this issue is deprecated, it will be removed before 1.0.

```
988\langle/\mathsf{package}\rangle989 (*ltxml)
990 (/ltxml)
```
\notationdef For the LATEX side, we just make \notationdef invisible.

 $\langle *package \rangle$  \def\notationdef[#1]#2#3{}  $\langle$ /package $\rangle$ 994 (\*ltxml)  $\langle$ /ltxml $\rangle$ 

### <span id="page-39-0"></span>4.12 Finale

Finally, we need to terminate the file with a success mark for perl. 996  $\langle$ ltxml $\rangle$ 1;

## Index

Numbers written in italic refer to the page where the corresponding entry is described; numbers underlined refer to the code line of the definition; numbers in roman refer to the code lines where the entry is used.

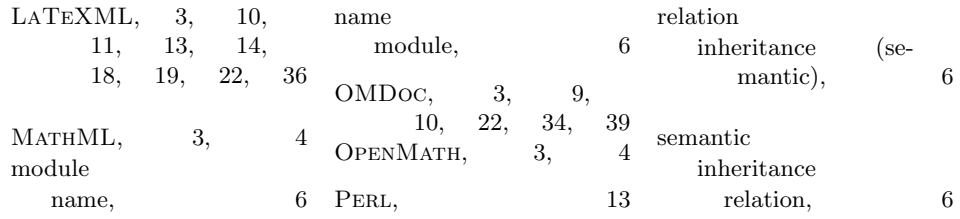

### References

- <span id="page-41-4"></span>[Aus+10] Ron Ausbrooks et al. Mathematical Markup Language (MathML) Version 3.0. W3C Recommendation. World Wide Web Consortium (W3C), 2010. url: <http://www.w3.org/TR/MathML3>.
- <span id="page-41-3"></span>[Bus+04] Stephen Buswell et al. The Open Math Standard, Version 2.0. Tech. rep. The OpenMath Society, 2004. url: [http://www.openmath.org/](http://www.openmath.org/standard/om20) [standard/om20](http://www.openmath.org/standard/om20).
- <span id="page-41-2"></span>[Koh06] Michael Kohlhase. OMDoc – An open markup format for mathematical documents [Version 1.2]. LNAI 4180. Springer Verlag, Aug. 2006. url: <http://omdoc.org/pubs/omdoc1.2.pdf>.
- <span id="page-41-0"></span>[Koh08] Michael Kohlhase. "Using LATEX as a Semantic Markup Format". In: Mathematics in Computer Science 2.2 (2008), pp. 279–304. url: <https://svn.kwarc.info/repos/stex/doc/mcs08/stex.pdf>.
- <span id="page-41-5"></span>[Koh10a] Michael Kohlhase. metakeys.sty: A generic framework for extensible Metadata in L<sup>AT</sup>EX. Self-documenting L<sup>AT</sup>EX package. Comprehensive TEX Archive Network (CTAN), 2010. url: [http://www.ctan.org/](http://www.ctan.org/tex-archive/macros/latex/contrib/stex/metakeys/metakeys.pdf) [tex- archive/macros/latex/contrib/stex/metakeys/metakeys.](http://www.ctan.org/tex-archive/macros/latex/contrib/stex/metakeys/metakeys.pdf) [pdf](http://www.ctan.org/tex-archive/macros/latex/contrib/stex/metakeys/metakeys.pdf).
- <span id="page-41-6"></span>[Koh10b] Michael Kohlhase. statements.sty: Structural Markup for Mathematical Statements. Self-documenting LATFX package. Comprehensive TFX Archive Network (CTAN), 2010. url: [http://www.ctan.org/tex](http://www.ctan.org/tex-archive/macros/latex/contrib/stex/statements/statements.pdf)[archive/macros/latex/contrib/stex/statements/statements.](http://www.ctan.org/tex-archive/macros/latex/contrib/stex/statements/statements.pdf) [pdf](http://www.ctan.org/tex-archive/macros/latex/contrib/stex/statements/statements.pdf).
- <span id="page-41-1"></span>[Mil] Bruce Miller. LaTeXML: A ET<sub>F</sub>X to XML Converter. URL: [http://](http://dlmf.nist.gov/LaTeXML/) [dlmf.nist.gov/LaTeXML/](http://dlmf.nist.gov/LaTeXML/) (visited on 09/08/2011).
- <span id="page-41-8"></span>[RK11] Florian Rabe and Michael Kohlhase. "A Scalable Module System". Manuscript, submitted to Information  $\&$  Computation. 2011. URL: <http://kwarc.info/frabe/Research/mmt.pdf>.
- <span id="page-41-7"></span>[RO] Sebastian Rahtz and Heiko Oberdiek. Hypertext marks in LATEX: a manual for hyperref. URL: http://tug.org/applications/ [hyperref/ftp/doc/manual.pdf](http://tug.org/applications/hyperref/ftp/doc/manual.pdf) (visited on 01/28/2010).
- <span id="page-41-9"></span>[Ste] Semantic Markup for PATEX. Project Homepage. URL: [http://trac.](http://trac.kwarc.info/sTeX/) [kwarc.info/sTeX/](http://trac.kwarc.info/sTeX/) (visited on  $02/22/2011$ ).